# Package 'ymlthis'

August 5, 2022

<span id="page-0-0"></span>Title Write 'YAML' for 'R Markdown', 'bookdown', 'blogdown', and More

Version 0.1.7

Description Write 'YAML' front matter for R Markdown and related documents. Work with 'YAML' objects more naturally and write the resulting 'YAML' to your clipboard or to 'YAML' files related to your project.

License MIT + file LICENSE

URL <https://ymlthis.r-lib.org>, <https://github.com/r-lib/ymlthis>

BugReports <https://github.com/r-lib/ymlthis/issues>

Depends  $R$  ( $>= 3.2$ )

- **Imports** crayon, fs, glue, magrittr, purrr  $(>= 0.3.2)$ , rlang  $(>= 0.3.2)$ 0.4.10), rmarkdown  $(>= 2.10)$ , rstudioapi, stringr, usethis  $(>= 1.10)$ 1.5.0), whoami, withr, yaml
- Suggests blogdown, bookdown, covr, knitr, miniUI, pkgdown, prettydoc, roxygen2 (>= 7.0.0), shiny, shinyBS, spelling, testthat (>= 3.0.0), xaringan

VignetteBuilder knitr

Config/testthat/edition 3

Encoding UTF-8

Language en-US

RoxygenNote 7.2.0

NeedsCompilation no

Author Malcolm Barrett [aut, cre] (<<https://orcid.org/0000-0003-0299-5825>>), Richard Iannone [aut] (<<https://orcid.org/0000-0003-3925-190X>>), RStudio [cph, fnd]

Maintainer Malcolm Barrett <malcolmbarrett@gmail.com>

Repository CRAN

Date/Publication 2022-08-05 15:00:02 UTC

# R topics documented:

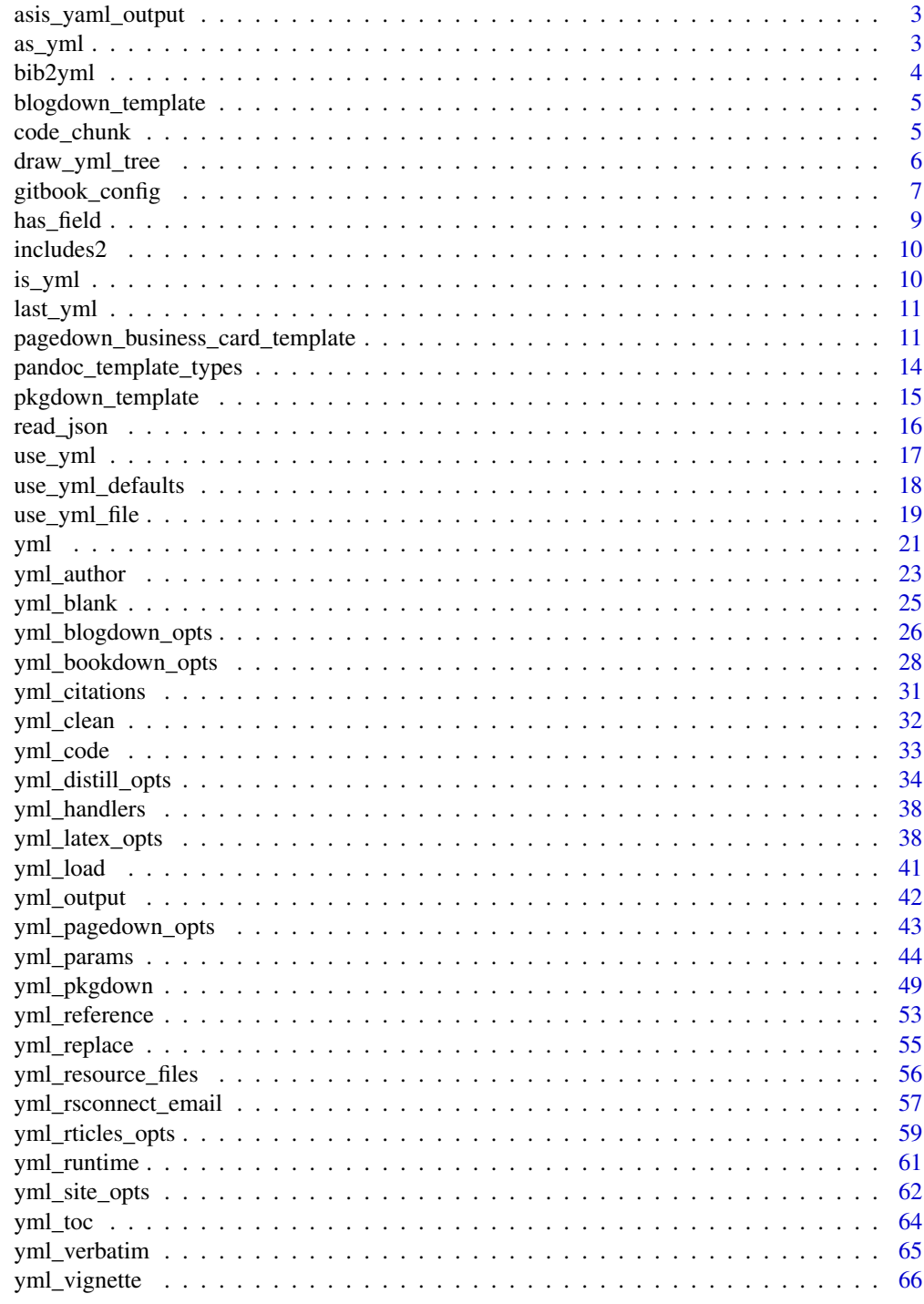

**Index** 

<span id="page-2-1"></span><span id="page-2-0"></span>asis\_yaml\_output *Export yml object as a YAML knitr code chunk*

#### **Description**

asis\_yaml\_output() exports a yml object as a YAML knitr code chunk instead of as an R object. Doing so adds code highlighting for YAML syntax.

## Usage

asis\_yaml\_output(.yml, fences = TRUE)

#### Arguments

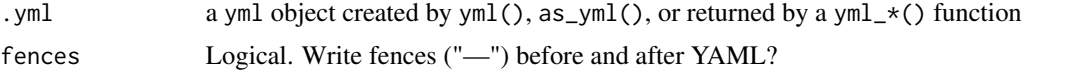

#### See Also

```
Other yml: bib2yml(), draw_yml_tree(), has_field(), read_json(), use_yml_defaults(),
use_yml_file(), use_yml(), yml_author(), yml_blogdown_opts(), yml_bookdown_opts(),
yml_citations(), yml_clean(), yml_distill_opts(), yml_latex_opts(), yml_output(), yml_pagedown_opts(),
yml_params(), yml_pkgdown(), yml_reference(), yml_replace(), yml_resource_files(),
yml_rsconnect_email(), yml_rticles_opts(), yml_runtime(), yml_site_opts(), yml_toc(),
yml_vignette()
```
<span id="page-2-2"></span>as\_yml *Convert to yml object*

#### Description

as\_yml is a wrapper for [yaml::yaml.load\(\)](#page-0-0) that stores YAML as a yml object, which prints cleanly to the console and is easy to work with using ymlthis functions.

#### Usage

 $as\_yml(x)$ 

### Arguments

x An object, either a character vector of length 1 or list, to convert to yml.

## Value

a yml object

4 bib2yml

#### Examples

```
x \leq -as\_yml("author: Hadley Wickham
 date: '2014-09-12'
 title: Tidy Data
 keywords:
 - data cleaning
 - data tidying
 - relational databases
 - R")
 x
 x %>%
   yml_subtitle("Hadley's Tidy Data Paper")
```
<span id="page-3-1"></span>bib2yml *Convert bib files to YAML*

## Description

bib2yml() uses pandoc to convert a .bib file to YAML. It also accepts an optional yml object to prepend to the the YAML from the .bib file. If you want to cite several R packages, see [knitr::write\\_bib\(\)](#page-0-0) to write a bibliography file and convert it with bib2yml().

## Usage

 $bib2yml(.yml = NULL, path)$ 

## Arguments

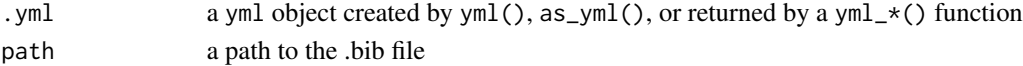

#### Value

a yml object

## See Also

```
Other yml: asis_yaml_output(), draw_yml_tree(), has_field(), read_json(), use_yml_defaults(),
use_yml_file(), use_yml(), yml_author(), yml_blogdown_opts(), yml_bookdown_opts(),
yml_citations(), yml_clean(), yml_distill_opts(), yml_latex_opts(), yml_output(), yml_pagedown_opts(),
yml_params(), yml_pkgdown(), yml_reference(), yml_replace(), yml_resource_files(),
yml_rsconnect_email(), yml_rticles_opts(), yml_runtime(), yml_site_opts(), yml_toc(),
yml_vignette()
```
Other citations: [yml\\_citations\(](#page-30-1)), [yml\\_reference\(](#page-52-1))

<span id="page-3-0"></span>

<span id="page-4-3"></span><span id="page-4-0"></span>blogdown\_template *Create YAML based on blogdown theme archetypes*

## Description

blogdown\_template() creates YAML based on your blogdown theme archetypes. blogdown is based on Hugo, which supports many custom themes. Each theme uses YAML in a different way. However, many come with archetypes that define the YAML or TOML. To find out which types your theme has, use blogdown\_archetypes() to see what's available. Use blogdown\_template() to specify the archetype and it will convert the template to YAML that you can use in your post.

#### Usage

blogdown\_template(type, path = ".", theme = NULL)

```
blogdown_archetypes(path = ".", theme = NULL)
```
## Arguments

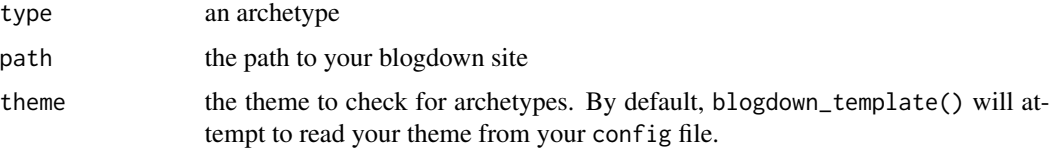

#### Value

a yml object

<span id="page-4-2"></span>code\_chunk *Write code chunks programmatically*

# <span id="page-4-1"></span>Description

code\_chunk() assembles a knitr code chunk as a character vector. setup\_chunk() is a wrapper around code\_chunk() to create setup chunks. By default it uses include = FALSE and inserts knitr::opts\_chunk\$set(echo = TRUE) into the chunk body. These are helper functions to write R Markdown bodies for [use\\_rmarkdown\(\)](#page-16-2).

```
code_chunk(chunk_code, chunk_name = NULL, chunk_args = NULL)
setup_chunk(chunk_code = NULL, chunk_args = list(include = FALSE))
```
## **Arguments**

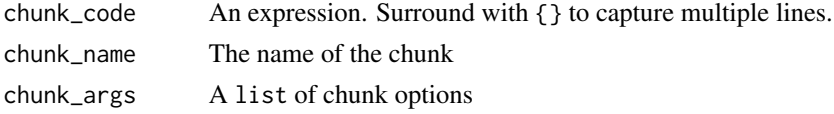

## Value

a character vector

# Examples

setup\_chunk()

```
code_chunk({
  yml() %>%
    yml_output(pdf_document())
}, chunk_name = "yml_example")
```
<span id="page-5-1"></span>draw\_yml\_tree *Draw an tree of YAML hierarchy*

#### Description

draw\_yml\_tree() draws an ASCII tree of the hierarchy of a given yml object to the console.

#### Usage

draw\_yml\_tree(.yml = last\_yml(), indent = "")

#### Arguments

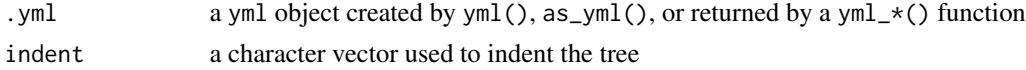

## Value

invisibly, .yml

## See Also

```
Other yml: asis_yaml_output(), bib2yml(), has_field(), read_json(), use_yml_defaults(),
use_yml_file(), use_yml(), yml_author(), yml_blogdown_opts(), yml_bookdown_opts(),
yml_citations(), yml_clean(), yml_distill_opts(), yml_latex_opts(), yml_output(), yml_pagedown_opts(),
yml_params(), yml_pkgdown(), yml_reference(), yml_replace(), yml_resource_files(),
yml_rsconnect_email(), yml_rticles_opts(), yml_runtime(), yml_site_opts(), yml_toc(),
yml_vignette()
```
<span id="page-5-0"></span>

# <span id="page-6-0"></span>gitbook\_config 7

#### Examples

```
# draw the most recently used `yml`
draw_yml_tree()
yml() %>%
 yml_output(
   pdf_document(keep_tex = TRUE),
   html_document()
 ) %>%
   draw_yml_tree()
```
<span id="page-6-1"></span>gitbook\_config *Configure* bookdown::gitbook() *output*

#### Description

gitbook\_config() is a helper function to specify the config argument in [bookdown::gitbook\(\)](#page-0-0), as described in the [bookdown book.](https://bookdown.org/yihui/bookdown/html.html)

```
gitbook_config(
  toc\_collapse = yml\_blank(),
  toc_scroll_highlight = yml_blank(),
  toc_before = yml_blank(),
  toc_after = yml_blank(),
  toolbar_position = yml_blank(),
  edit = yml_blank(),
  download = yml_blank(),
  search = yml\_blank(),
  fontsettings_theme = yml_blank(),
  fontsettings_family = yml_blank(),
  fontsettings_size = yml_blank(),
  sharing_facebook = yml_blank(),
  sharing_twitter = yml_blank(),
  sharing\_google = yml\_blank(),sharing_linkedin = yml_blank(),
  sharp\_weibo = yml_blank(),
  sharing_instapaper = yml_blank(),
  sharing_vk = yml-blank(),
  sharing\_all = yml\_blank(),...
)
```
# <span id="page-7-0"></span>Arguments

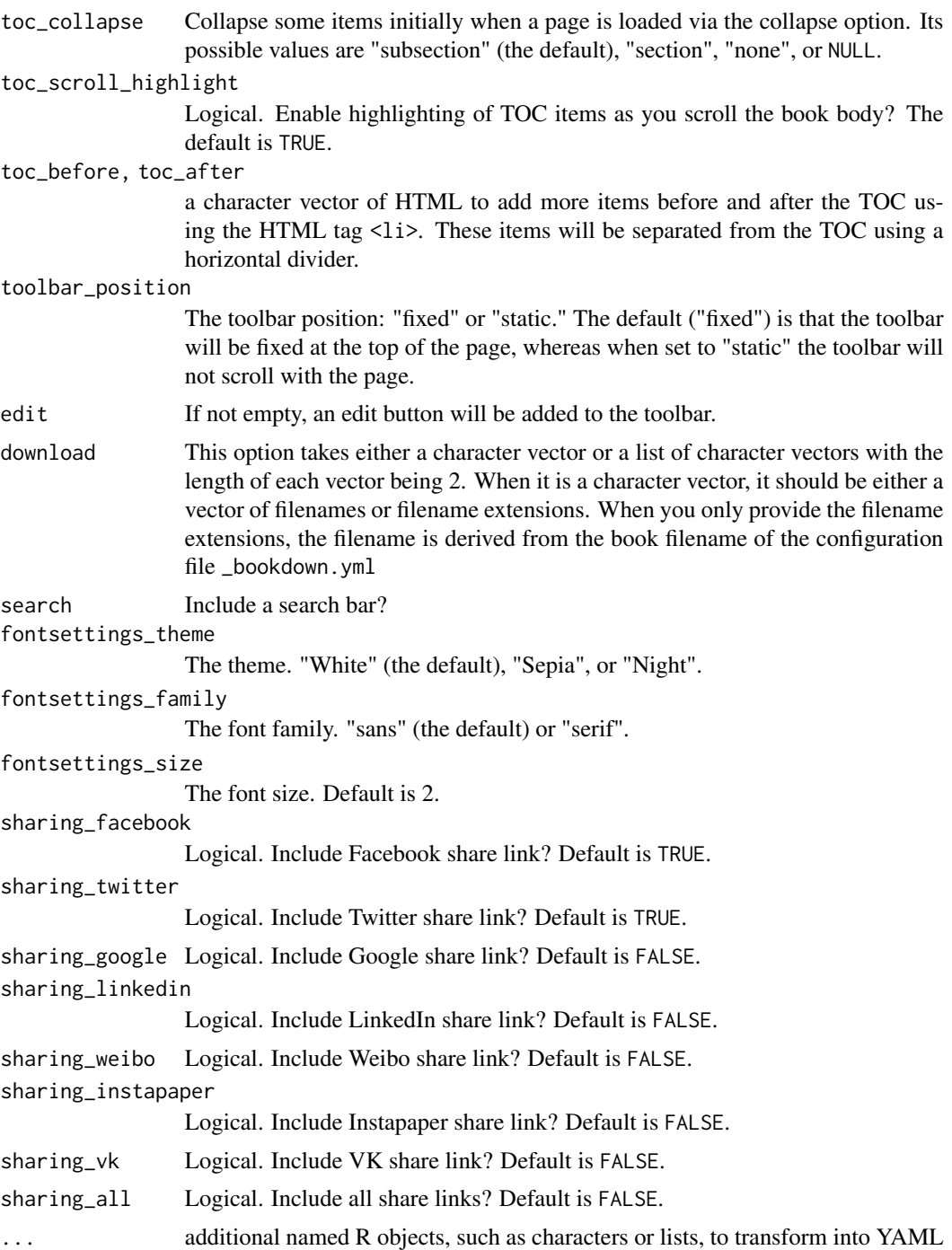

# Value

a list to use in the config argument of [bookdown::gitbook\(\)](#page-0-0)

<span id="page-8-0"></span>has\_field 9

# See Also

Other bookdown: [yml\\_bookdown\\_opts\(](#page-27-1))

<span id="page-8-1"></span>has\_field *Check if field exists in YAML*

# **Description**

has\_field() retrieves the names of all fields (including nested fields) and checks if field is among them.

#### Usage

has\_field(.yml, field)

#### Arguments

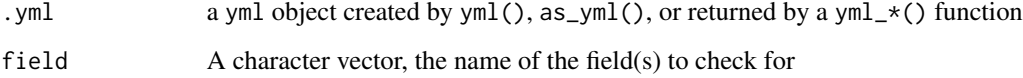

## Value

logical

# See Also

```
Other yml: asis_yaml_output(), bib2yml(), draw_yml_tree(), read_json(), use_yml_defaults(),
use_yml_file(), use_yml(), yml_author(), yml_blogdown_opts(), yml_bookdown_opts(),
yml_citations(), yml_clean(), yml_distill_opts(), yml_latex_opts(), yml_output(), yml_pagedown_opts(),
yml_params(), yml_pkgdown(), yml_reference(), yml_replace(), yml_resource_files(),
yml_rsconnect_email(), yml_rticles_opts(), yml_runtime(), yml_site_opts(), yml_toc(),
yml_vignette()
```

```
has_field(yml(), "author")
has_field(yml(), "toc")
```
# Description

includes2() is a version of the includes() helper function from rmarkdown that uses yml\_blank() instead of NULL as the argument defaults, as ymlthis treats NULLs as literal YAML syntax ("null").

# Usage

```
includes2(
  in_header = yml_blank(),
 before_body = yml_blank(),
  after_body = yml_blank()
\mathcal{L}
```
# Arguments

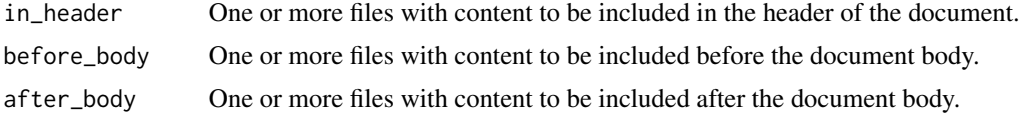

# Value

a list

# Examples

```
yml() %>%
  yml_output(
    pdf_document(includes = includes2(after_body = "footer.tex"))
  \mathcal{L}
```
is\_yml *Is object a yml object?*

# Description

Is object a yml object?

# Usage

is\_yml(x)

#### <span id="page-10-0"></span>last\_yml 11

#### Arguments

x An object to test

## Value

A logical vector

<span id="page-10-1"></span>last\_yml *Return the most recently printed YAML*

# Description

ymlthis stores the most recently printed yml object; you can use last\_yml() to retrieve it to modify, pass to use\_\*() functions, and so on.

## Usage

last\_yml()

#### Examples

```
yml() %>%
  yml_author("Yihui Xie")
```
last\_yml()

<span id="page-10-2"></span>pagedown\_business\_card\_template

*Generate a full YAML template for your pagedown business card*

#### Description

pagedown has a unique output type to make business cards: pagedown::business\_card(). pagedown\_business\_card\_tem creates a YAML template to use for this output. What's unique about this output type is that almost all of the contents are supplied through YAML. An R Markdown file that only contains YAML related to the business card is enough to produce the output, although you can also customize the output in the body of the document (see the [pagedown vignette\)](https://pagedown.rbind.io/). A good workflow to write a business card is to use pagedown\_business\_card\_template() to specify the YAML and pass it to [use\\_rmarkdown\(\)](#page-16-2), which you can then to knit into business cards.

# Usage

```
pagedown_business_card_template(
 name = yml_blank(),
  person = yml_blank(),
  title = yml_blank(),
 phone = yml_blank(),
 email = yml_blank(),
  url = yml_blank(),
  address = yml_blank(),
  logo = yml_blank(),
  .\nrepeat = yml_blank(),paperwidth = yml_blank(),
 paperheight = yml_blank(),
 cardwidth = yml_blank(),
  cardheight = yml_blank(),
  cols = yml_blank(),
  rows = yml_blank(),
 mainfont = yml_blank(),
 googlefonts = yml_blank(),
  ...
\mathcal{L}
```
pagedown\_person(...)

# Arguments

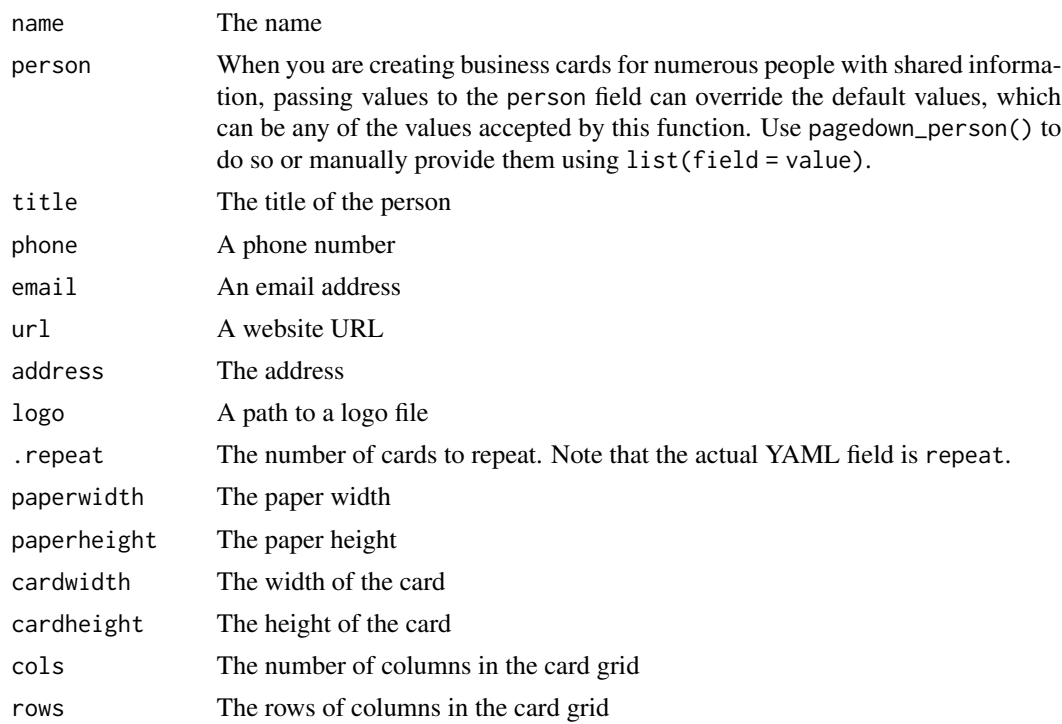

<span id="page-12-0"></span>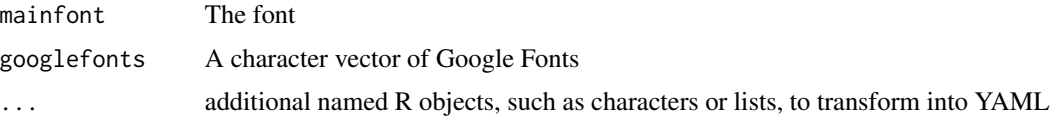

## Value

a yml object

# See Also

[use\\_rmarkdown\(\)](#page-16-2)

Other pagedown: [yml\\_pagedown\\_opts\(](#page-42-1))

```
pagedown_business_card_template(
 name = "Jane Doe",
  title = "Miss Nobody",
  phone = "+1 123-456-7890",
  email = "jane.doe@example.com",
  url = "www.example.com",
  address = "2020 South Street,
  Sunshine, CA 90000",
 logo = "logo.png",
  .repeat = 12
)
pagedown_business_card_template(
  phone = "+1 123-456-7890",
  url = "www.example.com",
  address = "2020 South Street,
  Sunshine, CA 90000",
  \log o = "logo.png",person = list(
   pagedown_person(
     name = "Jane Doe",
     title = "Miss Nobody",
     email = "jane.doe@example.com",
      .repeat = 6),
   pagedown_person(
     name = "John Doe",
      title = "Mister Nobody",
     phone = "+1 777-777-7777", # overrides the default phone
     email = "john.doe@example.com",
      .repeat = 6)
 ),
  paperwidth = "8.5in",
  paperheight = "11in",
  cols = 4,
```
<span id="page-13-0"></span>rows  $= 3$ )

pandoc\_template\_types *Use pandoc templates and custom highlight themes*

## Description

Pandoc has several built in templates and code highlighting themes that can be customized and included in the template and highlight-style YAML fields, respectively. pandoc\_template\_types() and pandoc\_highlight\_styles() return the available templates and highlight styles in pandoc, respectively. use\_pandoc\_template() creates a new file based on a template from pandoc or R Markdown and use\_pandoc\_highlight\_style() creates a new highlight theme file based on an existing pandoc theme.

#### Usage

```
pandoc_template_types()
pandoc_highlight_styles()
use_pandoc_template(type, path, source = c("rmarkdown", "pandoc"))
use_pandoc_highlight_style(theme, path)
```
#### Arguments

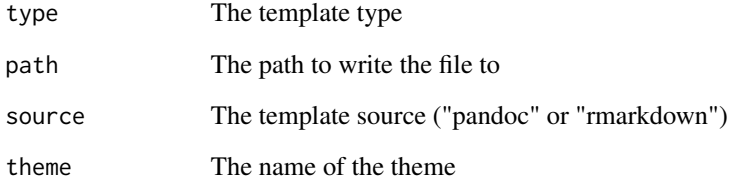

# Value

a character vector

<span id="page-14-1"></span><span id="page-14-0"></span>

## Description

pkgdown includes three helpful pkgdown::template\_\*() functions to generate the navbar, reference, and article YAML for the \_pkgdown.yml file. pkgdown\_template() is a wrapper function that runs all three, combines them, and converts them to a yml object. You may also pass pkgdown::template\_\*() functions to as\_yml() to convert the individual sections. pkgdown\_template() is particularly useful with use\_pkgdown\_yml() to write directly to the \_pkgdown.yml file.

## Usage

```
pkgdown_template(path = ".")
```
# Arguments

path The path to your package directory

## Value

a yml object

# See Also

[use\\_pkgdown\\_yml\(\)](#page-18-2)

Other pkgdown: [yml\\_pkgdown\(](#page-48-1))

## Examples

```
## Not run:
# requires this to be a package directory
pkgdown_template() %>%
 use_pkgdown_yml()
```
## End(Not run)

<span id="page-15-1"></span><span id="page-15-0"></span>

## Description

Read JSON and TOML files in as yml objects with read\_\*(). Write yml objects out as JSON and YAML files with write\_as\_ $*($ ). You can also provide write\_as\_ $*($ ) a path to an existing .yml file to translate to JSON or TOML. These functions rely on Hugo and blogdown, so you must have blogdown installed.

#### Usage

```
read_json(path)
read_toml(path)
write_as_json(
   .yml = NULL,path = NULL,
  out = NULL,build_ignore = FALSE,
  git_ignore = FALSE,
  quiet = FALSE
\mathcal{E}write_as_toml(
   .yml = NULL,path = NULL,
  out = NULL,build_ignore = FALSE,
  git_ignore = FALSE,
  quiet = FALSE)
```
#### Arguments

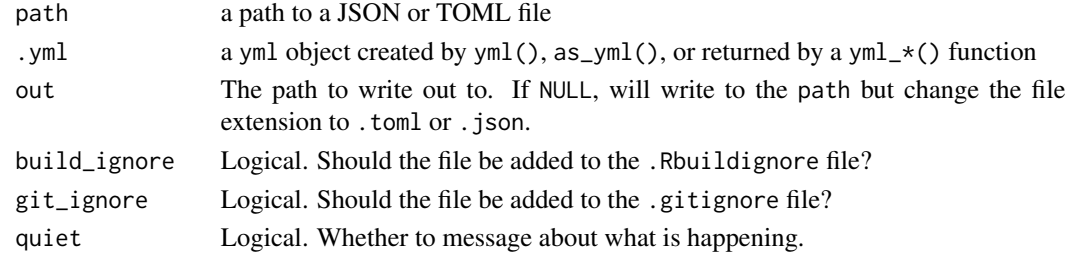

## Value

a yml object (if reading) or the path (if writing)

<span id="page-16-0"></span>use\_yml and 17

#### See Also

```
Other yml: asis_yaml_output(), bib2yml(), draw_yml_tree(), has_field(), use_yml_defaults(),
use_yml_file(), use_yml(), yml_author(), yml_blogdown_opts(), yml_bookdown_opts(),
yml_citations(), yml_clean(), yml_distill_opts(), yml_latex_opts(), yml_output(), yml_pagedown_opts(),
yml_params(), yml_pkgdown(), yml_reference(), yml_replace(), yml_resource_files(),
yml_rsconnect_email(), yml_rticles_opts(), yml_runtime(), yml_site_opts(), yml_toc(),
yml_vignette()
```
<span id="page-16-1"></span>use\_yml *Copy YAML code to your clipboard or write to a new R Markdown file*

#### <span id="page-16-2"></span>Description

use\_yml() takes a yml object and puts the resulting YAML on your clipboard to paste into an R Markdown or YAML file. use\_rmarkdown() takes the yml object and writes it to a new R Markdown file. You can add text to include in the body of the file. If it's not specified, use\_rmarkdown() will use [setup\\_chunk\(\)](#page-4-1) by default. You can also set a default for body using options(ymlthis.rmd\_body = "{your text}"); see [use\\_rmd\\_defaults\(\)](#page-17-2). Together with specifying default YAML (see [use\\_yml\\_defaults\(\)](#page-17-1)), use\_rmarkdown() also serves as an ad-hoc way to make R Markdown templates. You may also supply use\_rmarkdown() with an existing R Markdown file from which to read the YAML header; the YAML header from the template is then combined with .yml, if it's supplied, and written to a new file. use\_index\_rmd() is a wrapper around use\_rmarkdown() that specifically writes to a file called index.Rmd. By default, use\_yml() and use\_rmarkdown() use the most recently printed YAML via [last\\_yml\(\)](#page-10-1).

```
use\_yml(.yml = last\_yml())use_rmarkdown(
   .yml = last_yml(),
  path,
  template = NULL,
  include_yaml = TRUE,
  include_body = TRUE,
  body = NULL,quiet = FALSE,open\_doc = interactive(),overwrite = getOption("usethis.overwrite", FALSE)
\lambdause_index_rmd(
   .yml = last_yml(),
  path,
  template = NULL,
  include_yaml = TRUE,
```

```
include_body = TRUE,
 body = NULL,quiet = FALSE,
 open\_doc = interactive()\lambda
```
## Arguments

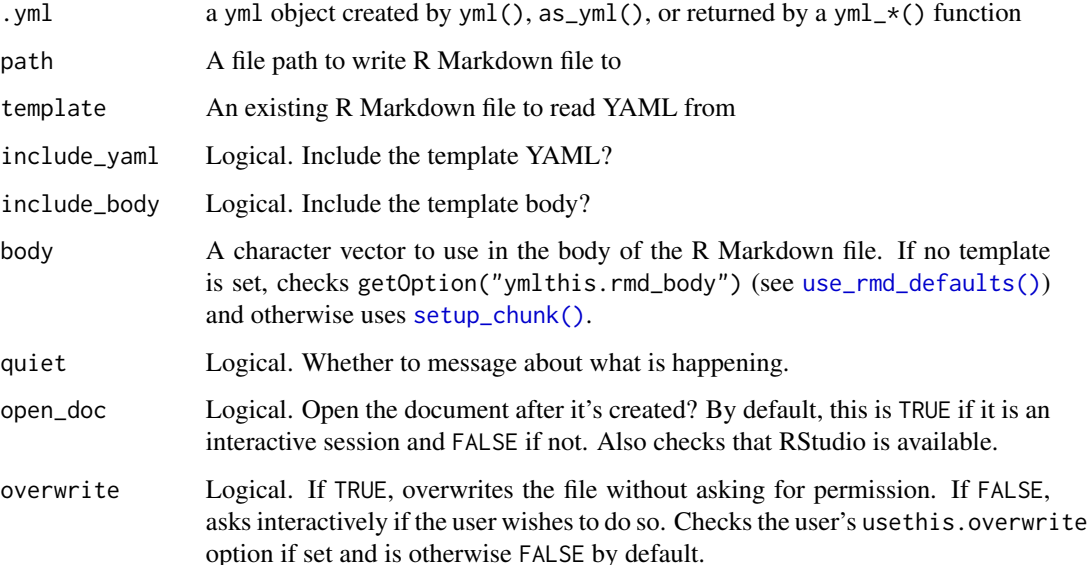

# Value

use\_yml() invisibly returns the input yml object

# See Also

```
code_chunk() setup_chunk()
```

```
Other yml: asis_yaml_output(), bib2yml(), draw_yml_tree(), has_field(), read_json(),
use_yml_defaults(), use_yml_file(), yml_author(), yml_blogdown_opts(), yml_bookdown_opts(),
yml_citations(), yml_clean(), yml_distill_opts(), yml_latex_opts(), yml_output(), yml_pagedown_opts(),
yml_params(), yml_pkgdown(), yml_reference(), yml_replace(), yml_resource_files(),
yml_rsconnect_email(), yml_rticles_opts(), yml_runtime(), yml_site_opts(), yml_toc(),
yml_vignette()
```
<span id="page-17-2"></span><span id="page-17-1"></span>use\_yml\_defaults *Set up default YAML*

<span id="page-17-0"></span>

# <span id="page-18-0"></span>use\_yml\_file 19

#### Description

use\_yml\_defaults() takes a yml object and places code on the clipboard that will save the resulting YAML as the default for yml(). The code that is placed on the clipboard is raw YAML passed to ymlthis.default\_yml via options(). Saving this code to your .Rprofile (see [usethis::edit\\_r\\_profile\(\)](#page-0-0))) will allow [yml\(\)](#page-20-1) or [get\\_yml\\_defaults\(\)](#page-17-2) to return the saved YAML. use\_rmd\_defaults() does the same for ymlthis.rmd\_body, which is used in [use\\_rmarkdown\(\)](#page-16-2) as the body text of the created R Markdown file.

#### Usage

```
use_yml_defaults(.yml)
```
use\_rmd\_defaults(x)

get\_yml\_defaults()

get\_rmd\_defaults()

## **Arguments**

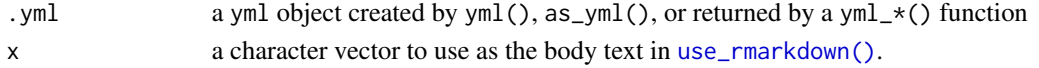

### See Also

```
yml() get_yml_defaults()
Other yml: asis_yaml_output(), bib2yml(), draw_yml_tree(), has_field(), read_json(),
use_yml_file(), use_yml(), yml_author(), yml_blogdown_opts(), yml_bookdown_opts(),
yml_citations(), yml_clean(), yml_distill_opts(), yml_latex_opts(), yml_output(), yml_pagedown_opts(),
yml_params(), yml_pkgdown(), yml_reference(), yml_replace(), yml_resource_files(),
yml_rsconnect_email(), yml_rticles_opts(), yml_runtime(), yml_site_opts(), yml_toc(),
yml_vignette()
```
<span id="page-18-1"></span>use\_yml\_file *Write YAML to file*

#### <span id="page-18-2"></span>**Description**

Write yml objects to a file. use\_yml\_file() writes to any given file name. use\_output\_yml() creates file \_output.yml, which can be used by multiple R Markdown documents. All documents located in the same directory as \_output.yml will inherit its output options. Options defined within document YAML headers will override those specified in \_output.yml. Note that use\_output\_yml() plucks the output field from yml; any other YAML top-level fields will be ignored. use\_site\_yml creates \_site.yml for use with R Markdown websites and third-party tools like the distill package (see [the R Markdown book for more\)](https://bookdown.org/yihui/rmarkdown/rmarkdown-site.html). use\_navbar\_yml is a special type of site YAML that only specifies the navbar in \_navbar.yml use\_pkgdown\_yml() and use\_bookdown\_yml() write YAML files specific to those packages; see the [pkgdown](https://pkgdown.r-lib.org/articles/pkgdown.html) and [blog](https://bookdown.org/yihui/bookdown/configuration.html)[down](https://bookdown.org/yihui/bookdown/configuration.html) documentation for more.

```
use_yml_file(
   .yml = NULL,path,
 build_ignore = FALSE,
 git_ignore = FALSE,
 quiet = FALSE
\mathcal{L}use_output_yml(
   .yml = NULL,path = ".'',build_ignore = FALSE,
 git_ignore = FALSE,
 quiet = FALSE\lambdause_site_yml(
  .ym1 = NULL,path = ".'',build_ignore = FALSE,
 git_ignore = FALSE,
 quiet = FALSE
)
use_navbar_yml(
    yml = NULL,path = "."build_ignore = FALSE,
 git_ignore = FALSE,
 quiet = FALSE
\mathcal{L}use_pkgdown_yml(
  .ym1 = NULL,path = ".".build_ignore = TRUE,
 git_ignore = FALSE,
  quiet = FALSE\mathcal{L}use_bookdown_yml(
  . vml = NULL,
 path = ".'',build_ignore = FALSE,
 git_ignore = FALSE,
  quiet = FALSE
\mathcal{L}
```
<span id="page-20-0"></span>yml 21

#### Arguments

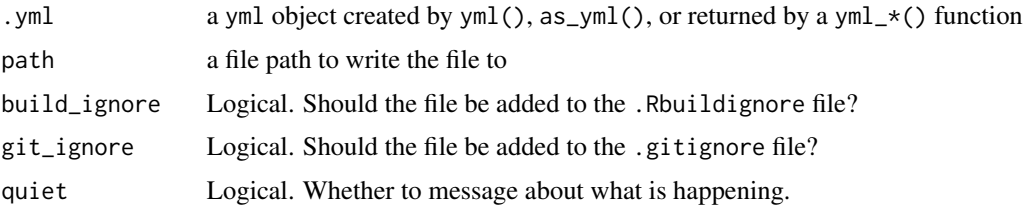

## Details

By default, the yaml package adds a new line to the end of files. Some environments, such as RStudio Projects, allow you to append new lines automatically. Thus, you may end up with 2 new lines at the end of your file. If you'd like to automatically remove the last new line in the file, set options(ymlthis.remove\_blank\_line = TRUE).

## See Also

yml\_bookdown\_opts yml\_bookdown\_site yml\_pkgdown yml\_pkgdown\_articles yml\_pkgdown\_docsearch yml\_pkgdown\_figures yml\_pkgdown\_news yml\_pkgdown\_reference

```
Other yml: asis_yaml_output(), bib2yml(), draw_yml_tree(), has_field(), read_json(),
use_yml_defaults(), use_yml(), yml_author(), yml_blogdown_opts(), yml_bookdown_opts(),
yml_citations(), yml_clean(), yml_distill_opts(), yml_latex_opts(), yml_output(), yml_pagedown_opts(),
yml_params(), yml_pkgdown(), yml_reference(), yml_replace(), yml_resource_files(),
yml_rsconnect_email(), yml_rticles_opts(), yml_runtime(), yml_site_opts(), yml_toc(),
yml_vignette()
```
<span id="page-20-1"></span>yml *Create a new yml object*

## **Description**

yml() initializes a yml object. yml objects create valid YAML and print it cleanly to the console. By default, yml() looks for your name (using getOption("usethis.full\_name"), getOption("devtools.name"), and whoami::fullname()) and uses today's date to use in the author and date fields, respectively. If you've set default YAML in getOption("ymlthis.default\_option") (see [use\\_yml\\_defaults\(\)](#page-17-1)), yml() will also use include those fields by default. yml\_empty() is a wrapper that doesn't use any of these default YAML fields. yml() and all relatedyml\_\*() functions validate that the results are indeed valid YAML syntax, although not every function is able to check that the input fields are valid for the setting they are used in.

```
yml(.yml = NULL, get_yml = TRUE, author = TRUE, date = TRUE)
yml_empty()
```
# <span id="page-21-0"></span>Arguments

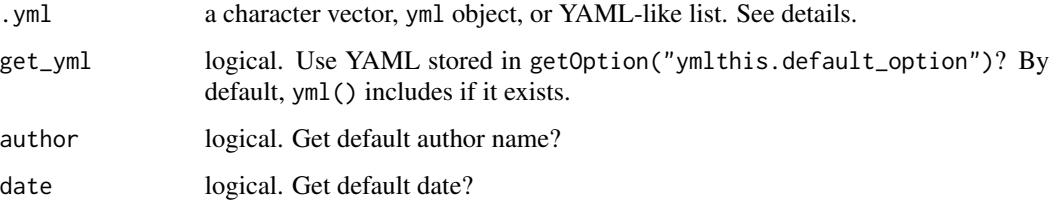

# Details

.yml accepts a character vector of YAML, such as "author: Hadley Wickham", an object returned by ymlthis functions that start with  $yml_*($ ), or a list object (e.g. list(author = "Hadley Wickham")). .yml objects are processed with [as\\_yml\(\)](#page-2-2), a wrapper around [yaml::yaml.load\(\)](#page-0-0). See that function for more details.

# Value

a yml object

```
yml()
yml(date = FALSE)
"author: Hadley Wickham\ndate: 2014-09-12" %>%
 yml() %>%
  yml_title("Tidy Data") %>%
  yml_keywords(
   c("data cleaning", "data tidying", "relational databases", "R")
  )
yml() %>%
  yml_author(
   c("Yihui Xie", "Hadley Wickham"),
    affiliation = rep("RStudio", 2)
  ) %>%
  yml_date("07/04/2019") %>%
  yml_output(
   pdf_document(
   keep_tex = TRUE,
   includes = includes2(after_body = "footer.tex")
  )
  ) %>%
  yml_latex_opts(biblio_style = "apalike")
```
<span id="page-22-1"></span><span id="page-22-0"></span>

#### **Description**

These functions add common top-level YAML fields for R Markdown documents, such as author, date, and title. Each takes a yml object and adds fields related to the function, as well as checking for duplicate fields and (where possible) checking for valid entries. yml\_toplevel() is a catch-all function that will take any named R object and put in the top level of the YAML; it checks for duplicate fields but is unable to validate the input beyond that it is valid YAML syntax. Some R Markdown templates allow for additional variations of the YAML here. For instance, the distill package adds url and affiliation\_url to the author field (see [yml\\_distill\\_author,](#page-33-2) which wraps [yml\\_author\)](#page-22-1). Several yml\_\*() functions also contain ... which allow for these unique fields.

## Usage

```
yml_author(.yml, name = NULL, affiliation = NULL, email = NULL, ...)
yml_date(.yml, date = NULL, format = "")
yml_title(.yml, title)
yml_subtitle(.yml, subtitle)
yml_abstract(.yml, abstract)
yml_keywords(.yml, keywords)
yml_subject(.yml, subject)
yml_description(.yml, description)
yml_category(.yml, category)
yml_lang(.yml, lang)
yml_toplevel(.yml, ...)
```
#### Arguments

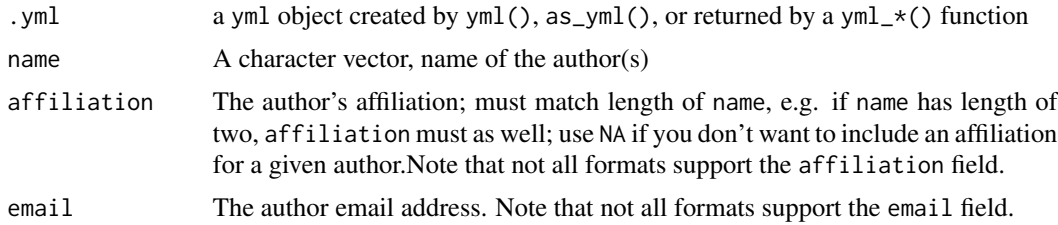

<span id="page-23-0"></span>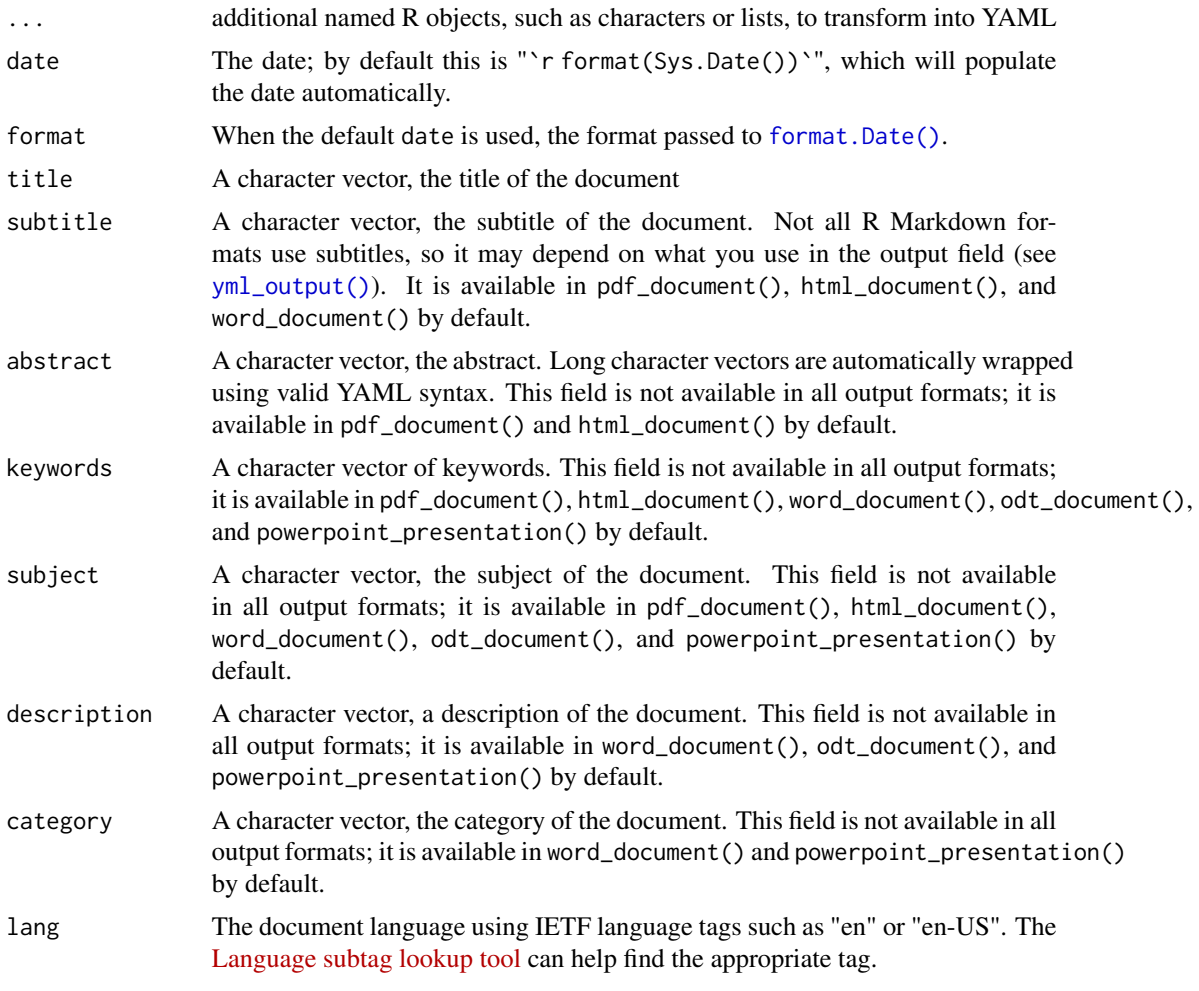

## Value

a yml object

# See Also

```
Other yml: asis_yaml_output(), bib2yml(), draw_yml_tree(), has_field(), read_json(),
use_yml_defaults(), use_yml_file(), use_yml(), yml_blogdown_opts(), yml_bookdown_opts(),
yml_citations(), yml_clean(), yml_distill_opts(), yml_latex_opts(), yml_output(), yml_pagedown_opts(),
yml_params(), yml_pkgdown(), yml_reference(), yml_replace(), yml_resource_files(),
yml_rsconnect_email(), yml_rticles_opts(), yml_runtime(), yml_site_opts(), yml_toc(),
yml_vignette()
```

```
yml_empty() %>%
 yml_author("Yihui Xie") %>%
 yml_date("02-02-2002") %>%
```
# <span id="page-24-0"></span>yml\_blank 25

```
yml_title("R Markdown: An Introduction") %>%
yml_subtitle("Introducing ymlthis") %>%
yml_abstract("This paper will discuss a very important topic") %>%
yml_keywords(c("r", "reproducible research")) %>%
yml_subject("R Markdown") %>%
yml_description("An R Markdown reader") %>%
yml_category("r") %>%
yml_lang("en-US")
```
yml\_blank *Return a blank object to be discarded from YAML*

# Description

ymlthis treats NULL, NA, and other common argument defaults as literal (e.g. author = NULL will produce "author: null"). yml\_blank() is a helper function to indicate that the field should not be included. yml\_blank() is primarily used as a default argument for fields that should not be included by default.

#### Usage

yml\_blank()

is\_yml\_blank(x)

#### Arguments

x a field from a yml object

# Value

a yml\_blank object

## See Also

[yml\\_discard\(\)](#page-54-2), [yml\\_replace\(\)](#page-54-1)

```
yml() %>%
  yml_replace(author = yml_blank()) %>%
  yml_discard(~is_yml_blank(.x))
```
<span id="page-25-1"></span><span id="page-25-0"></span>

#### **Description**

YAML in blogdown comes from a variety of sources. Most YAML will be for your posts, as described in the [blogdown book\)](https://bookdown.org/yihui/blogdown/content.html#yaml-metadata). Common R Markdown fields can be used, but there are two other main sources for YAML fields: Hugo itself and the Hugo theme you are using. Hugo has numerous top-level YAML to control the output (see the [Hugo documentation\)](https://gohugo.io/content-management/front-matter/). yml\_blogdown\_opts() supports Hugo YAML. Your Hugo theme may also add fields to use. To find YAML specific to your theme, see [blogdown\\_template\(\)](#page-4-3). In addition to these sources of YAML, the configuration file for your blog can also be in YAML, but this is not very common; most use a config.toml file, based on TOML (see the [blogdown book](https://bookdown.org/yihui/blogdown/configuration.html) for more).

#### Usage

```
yml_blogdown_opts(
  .yml,
  draft = vm1_blank(),
  publishdate = yml_blank(),
  weight = vm1_blank(),
  slug = yml_blank(),
  aliases = yml_blank(),
  audio = yml_blank(),
  date = yml-blank(),
  description = yml_blank(),
  expiration_date = yml_blank(),
  headless = yml_blank(),
  images = yml\_blank(),
  keywords = yml_blank(),
  layout = yml_blank(),
  lastmod = yml_blank(),
  link\_title = yml\_blank(),resources = yml_blank(),
  series = yml_blank(),
  summary = yml_bland(),title = yml_blank(),
  type = yml_blank(),
  url = yml_blank(),
  videos = yml_blank(),
  ...
```
 $\lambda$ 

## Arguments

.yml a yml object created by yml(), as\_yml(), or returned by a yml\_\*() function

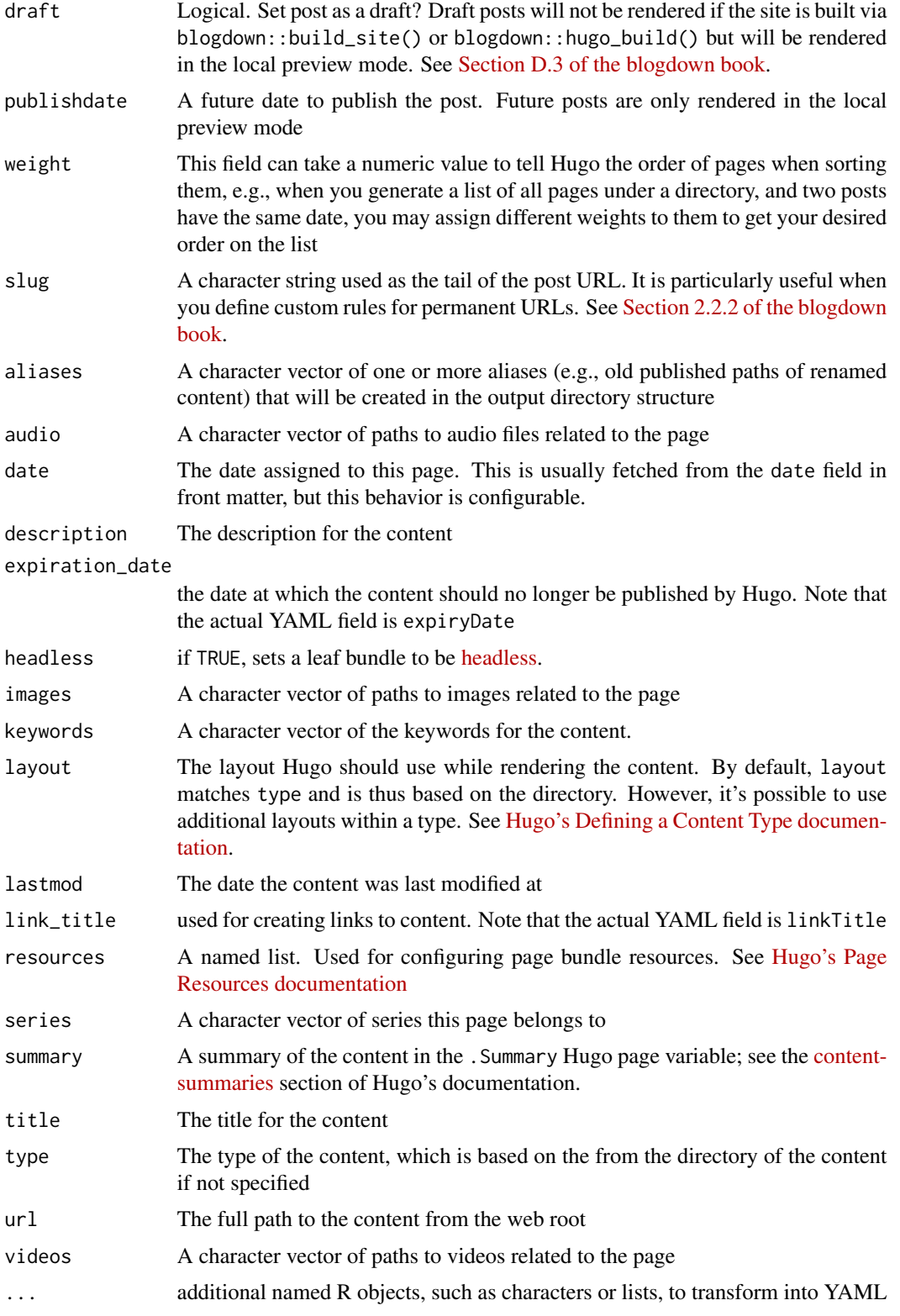

#### Value

a yml object

# See Also

```
Other yml: asis_yaml_output(), bib2yml(), draw_yml_tree(), has_field(), read_json(),
use_yml_defaults(), use_yml_file(), use_yml(), yml_author(), yml_bookdown_opts(), yml_citations(),
yml_clean(), yml_distill_opts(), yml_latex_opts(), yml_output(), yml_pagedown_opts(),
yml_params(), yml_pkgdown(), yml_reference(), yml_replace(), yml_resource_files(),
yml_rsconnect_email(), yml_rticles_opts(), yml_runtime(), yml_site_opts(), yml_toc(),
yml_vignette()
```
## Examples

```
yml() %>%
  yml_blogdown_opts(
   draff = TRUE,slug = "blog-post"
  )
```
<span id="page-27-1"></span>yml\_bookdown\_opts *Set Top-level YAML options for bookdown*

#### Description

bookdown uses YAML in three main places, as described in the [bookdown book:](https://bookdown.org/yihui/rmarkdown/bookdown-project.html) index.Rmd, \_output.yml, and \_bookdown.yml. index.Rmd can take most YAML. \_output.yml is intended for output-related YAML, such as that produced by yml() %>% yml\_output(bookdown::pdf\_book()).  $\Delta$ bookdown.yml is intended for configuring the build of the book. Pass the results of the yml $\pm\langle$ ) functions to use\_index\_rmd(), use\_bookdown\_yml(), use\_output\_yml() to write them to these files. yml\_bookdown\_site() adds the site: "bookdown::bookdown\_site" to the YAML metadata.

```
yml_bookdown_opts(
  .yml,
  book_filename = yml_blank(),
  delete_merged_file = yml_blank(),
  before_chapter_script = yml_blank(),
  after_{\text{c}} + \text{c} + \text{c} + \text{c} + \text{c} + \text{d}edit = yml_blank(),
  history = vm1_blank(),
  rmd_files = yml_blank(),
  rmd_subdir = yml_blank(),
  output\_dir = yml\_blank(),
```
<span id="page-27-0"></span>

```
clean = yml_blank(),
  ...
\lambda
```

```
yml_bookdown_site(.yml)
```
# Arguments

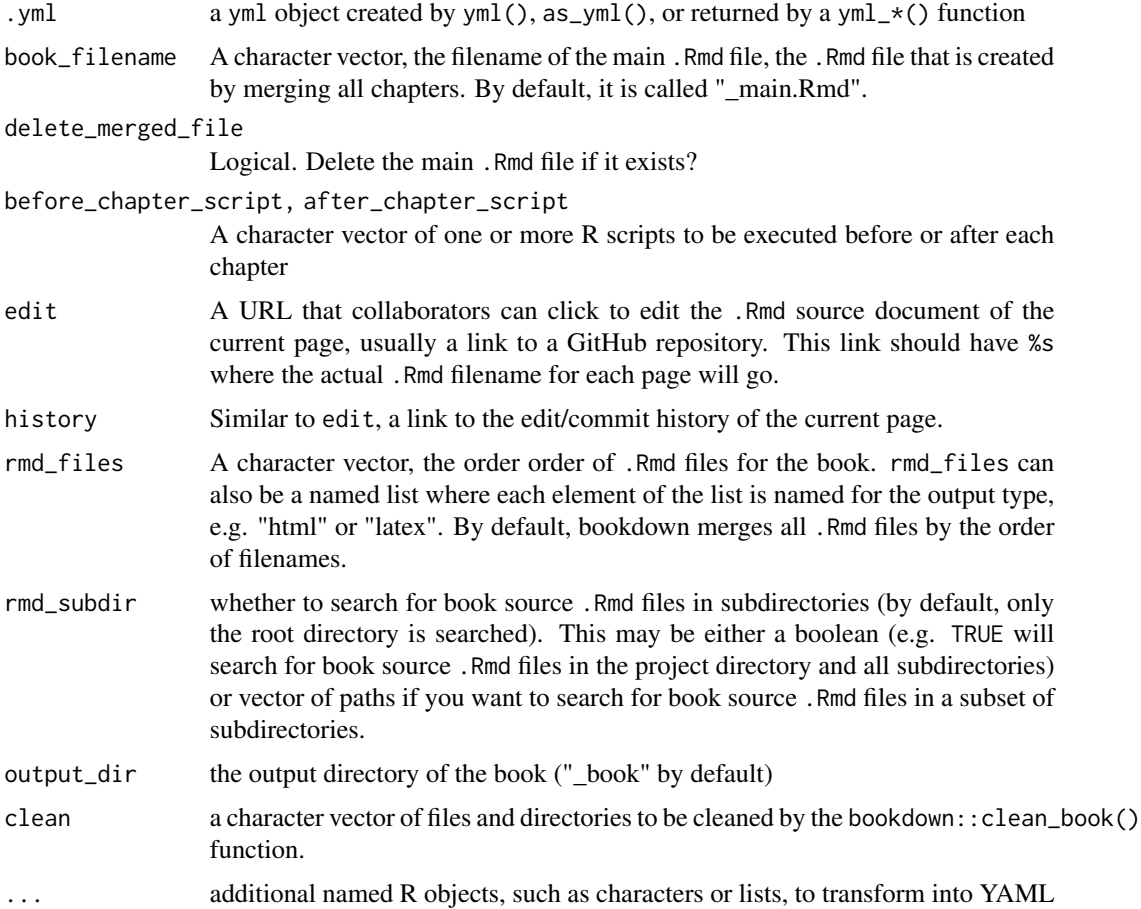

## Value

a yml object

## See Also

[use\\_index\\_rmd\(\)](#page-16-2) [use\\_bookdown\\_yml\(\)](#page-18-2) [use\\_output\\_yml\(\)](#page-18-2)

```
Other yml: asis_yaml_output(), bib2yml(), draw_yml_tree(), has_field(), read_json(),
use_yml_defaults(), use_yml_file(), use_yml(), yml_author(), yml_blogdown_opts(), yml_citations(),
yml_clean(), yml_distill_opts(), yml_latex_opts(), yml_output(), yml_pagedown_opts(),
yml_params(), yml_pkgdown(), yml_reference(), yml_replace(), yml_resource_files(),
```

```
yml_rsconnect_email(), yml_rticles_opts(), yml_runtime(), yml_site_opts(), yml_toc(),
yml_vignette()
```

```
Other bookdown: gitbook_config()
```

```
yml_empty() %>%
  yml_bookdown_opts(
   book_filename = "my-book.Rmd",
   before_chapter_script = c("script1.R", "script2.R"),
   after_chapter_script = "script3.R",
   edit = "https =//github.com/rstudio/bookdown-demo/edit/master/%s",
   output_dir = "book-output",
    clean = c("my-book.bbl", "R-packages.bib")
 \lambdayml_empty() %>%
  yml_bookdown_opts(
   rmd_files = list(
     html = c("index.Rmd", "abstract.Rmd", "intro.Rmd"),
      latex = c("abstract.Rmd", "intro.Rmd")
   \lambda)
 x \leq - yml_empty() %>%
 yml_title("A Minimal Book Example") %>%
  yml_date(yml_code(Sys.Date())) %>%
  yml_author("Yihui Xie") %>%
  yml_bookdown_site() %>%
  yml_latex_opts(
    documentclass = "book",
   bibliography = c("book.bib", "packages.bib"),
   biblio_style = "apalike"
  ) %>%
  yml_citations(
   link_citations = TRUE
  ) %>%
  yml_description("This is a minimal example of using
  the bookdown package to write a book.")
x
```

```
output_yml <- yml_empty() %>%
 yml_output(
   bookdown::gitbook(
     lib_dir = "assets",
     split_by = "section",
     config = gitbook_config(toolbar_position = "static")
   ),
```
<span id="page-29-0"></span>

```
bookdown::pdf_book(keep_tex = TRUE),
   bookdown::html_book(css = "toc.css")
 )
output_yml
```
<span id="page-30-1"></span>yml\_citations *Set citation-related YAML options*

# Description

yml\_citations() sets citation-related YAML fields, such as specifying a bibliography file or style. For controlling the citation engine in PDF documents, see the citation\_package argument in rmarkdown::pdf\_document().

#### Usage

```
yml_citations(
  .yml,
  bibliography = yml_blank(),
 biblio_style = yml_blank(),
 biblio_title = yml_blank(),
  csl = yml_blank(),
  citation_abbreviations = yml_blank(),
  link_citations = yml_blank(),
  nocite = yml_blank(),
  suppress_bibliography = yml_blank()
)
```
# Arguments

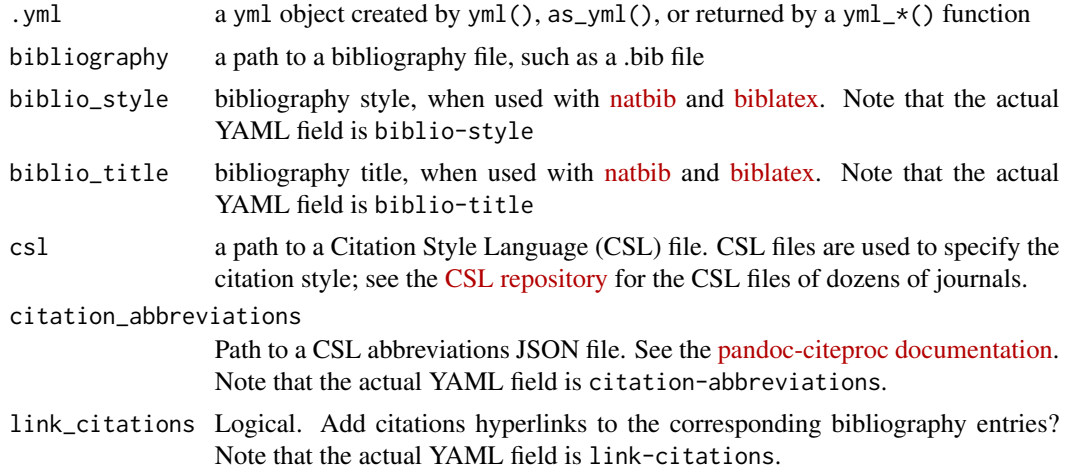

<span id="page-31-0"></span>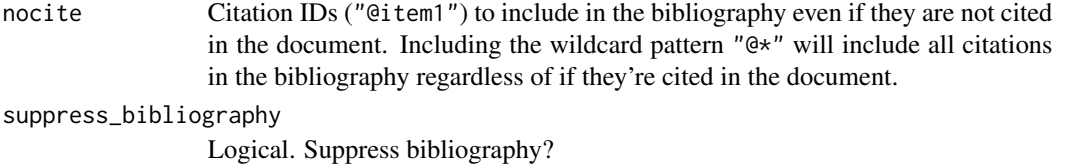

#### Value

a yml object

#### See Also

```
Other yml: asis_yaml_output(), bib2yml(), draw_yml_tree(), has_field(), read_json(),
use_yml_defaults(), use_yml_file(), use_yml(), yml_author(), yml_blogdown_opts(), yml_bookdown_opts(),
yml_clean(), yml_distill_opts(), yml_latex_opts(), yml_output(), yml_pagedown_opts(),
yml_params(), yml_pkgdown(), yml_reference(), yml_replace(), yml_resource_files(),
yml_rsconnect_email(), yml_rticles_opts(), yml_runtime(), yml_site_opts(), yml_toc(),
yml_vignette()
```
Other citations: [bib2yml\(](#page-3-1)), [yml\\_reference\(](#page-52-1))

## Examples

```
yml() %>%
  yml_citations(bibliography = "references.bib", csl = "aje.csl")
```
<span id="page-31-1"></span>yml\_clean *Remove intermediate rendering files*

#### Description

R Markdown may create many documents while rendering the final product, for instance by using knitr to turn the R Markdown file to a Markdown file and then using Pandoc to convert to the final output. The clean field tells R Markdown whether or not to remove these files.

#### Usage

yml\_clean(.yml, clean)

#### Arguments

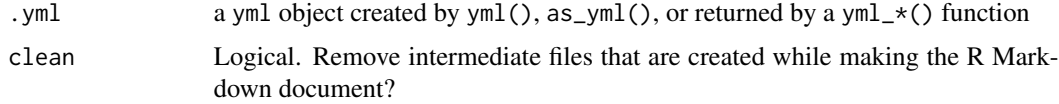

#### <span id="page-32-0"></span>yml\_code 33

## Value

a yml object

## See Also

```
Other yml: asis_yaml_output(), bib2yml(), draw_yml_tree(), has_field(), read_json(),
use_yml_defaults(), use_yml_file(), use_yml(), yml_author(), yml_blogdown_opts(), yml_bookdown_opts(),
yml_citations(), yml_distill_opts(), yml_latex_opts(), yml_output(), yml_pagedown_opts(),
yml_params(), yml_pkgdown(), yml_reference(), yml_replace(), yml_resource_files(),
yml_rsconnect_email(), yml_rticles_opts(), yml_runtime(), yml_site_opts(), yml_toc(),
yml_vignette()
Other R Markdown: yml_params(), yml_runtime(), yml_site_opts(), yml_vignette()
```
#### Examples

```
yml() %>%
  # keep intermediate files
  yml_clean(FALSE)
```
yml\_code *Take code and write it as valid YAML*

# <span id="page-32-1"></span>Description

yml\_code() takes R code and writes it as valid YAML to be evaluated during knitting. Note that yml\_code() does not evaluate or validate the R code but only captures it to use in the YAML field. R code needs to be formatted differently when using in the params field for parameterized reports; yml\_params\_code will format this correctly for you.

#### Usage

yml\_code(x)

yml\_params\_code(x)

#### Arguments

x valid R code

# Value

a character vector with class verbatim

## See Also

[yml\\_verbatim\(\)](#page-64-1)

## Examples

```
yml_empty() %>%
 yml_date(yml_code(sys.Date()))
yml_empty() %>%
 yml_params(date = yml_params_code(sys.Date()))
```
<span id="page-33-1"></span>yml\_distill\_opts *Set Top-level YAML options for distill*

## <span id="page-33-2"></span>Description

distill uses many custom YAML fields to create some of its unique features, such as article metadata and citations. In addition to the arguments in yml\_distill\_opts(), ymlthis supports distill in a number of other ways. yml\_distill\_author() wraps [yml\\_author\(\)](#page-22-1) to include these extra used in distill. For a distill blog, you can specify the listings page a post belongs to, including an optional vector of other posts to list with it; distill\_listing() is a helper function to pass to the listing argument to specify such pages. distill uses the same approach to navbars as R Markdown. [yml\\_navbar\(\)](#page-61-2) and friends will help you write the YAML for that. YAML specifying the site build, like the output field and navbars, can also be placed in \_site.yml; see [yml\\_site\\_opts\(\)](#page-61-1) for further R Markdown website build options and [use\\_site\\_yml\(\)](#page-18-2) for creating that file based on a yml object. distill's YAML options are discussed in greater detail in the [articles on the distill](https://rstudio.github.io/distill/) [website.](https://rstudio.github.io/distill/)

```
yml_distill_opts(
  .yml,
  draft = yml_blank(),
  slug = yml_blank(),
  categories = yml_blank(),
  listing = yml_blank(),
  collection = yml_blank(),citation\_url = yml_blank(),
  preview = yml_blank(),
  repositiony_l = ymlgbase\_url = yml\_blank(),
  compare_updates_url = yml_blank(),
  creative_commons = yml_blank(),
  twitter\_site = yml\_blank(),
  twitter_creator = yml_blank(),
  journal_title = yml_blank(),
  journal_issn = yml_blank(),
  journal_publisher = yml_blank(),
  volume = yml_blank(),
```
<span id="page-33-0"></span>

```
is sue = yml_blank(),
 \text{doi} = \text{yml\_blank}(),
 resources = yml_blank(),
  ...
)
yml_distill_author(
  .yml,
 name = yml_blank(),
 url = yml_blank(),
 affiliation = yml_blank(),
 affiliation_url = yml_blank(),
 orcid_id = yml_blank()
\mathcal{L}distill_listing(listing_name = "posts", slugs = NULL)
distill_collection(
 collection_name = "post",
  feed\_items\_max = yml\_blank(),
 disqus_name = yml_blank(),
 disqus_hidden = yml_blank(),
  share = yml_blank(),
 citations = yml_blank(),
  subscribe = yml_blank()
\lambda
```
distill\_resources(include = yml\_blank(), exclude = yml\_blank())

## Arguments

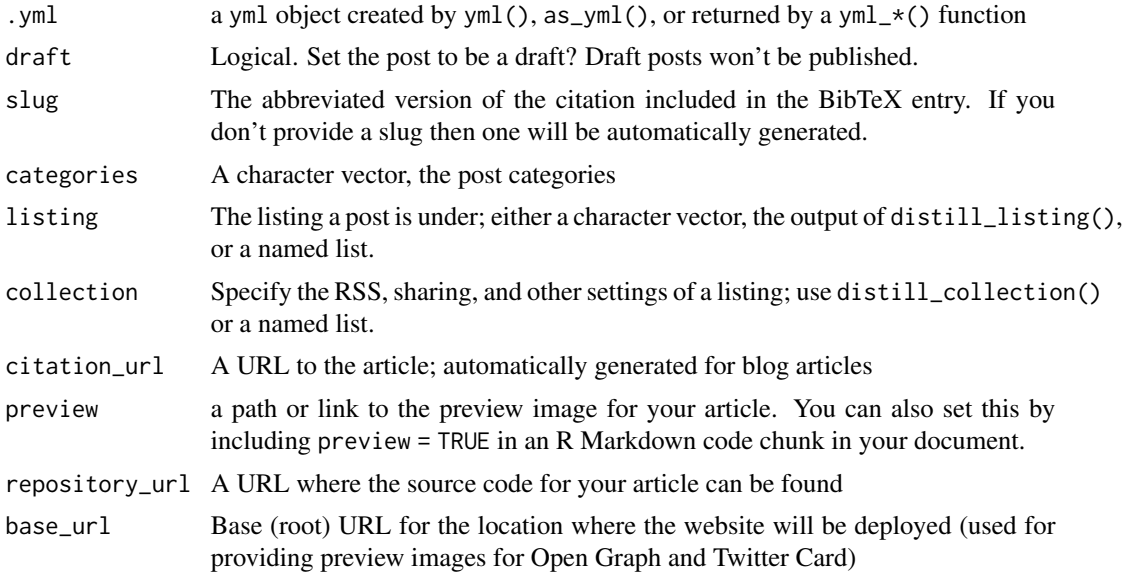

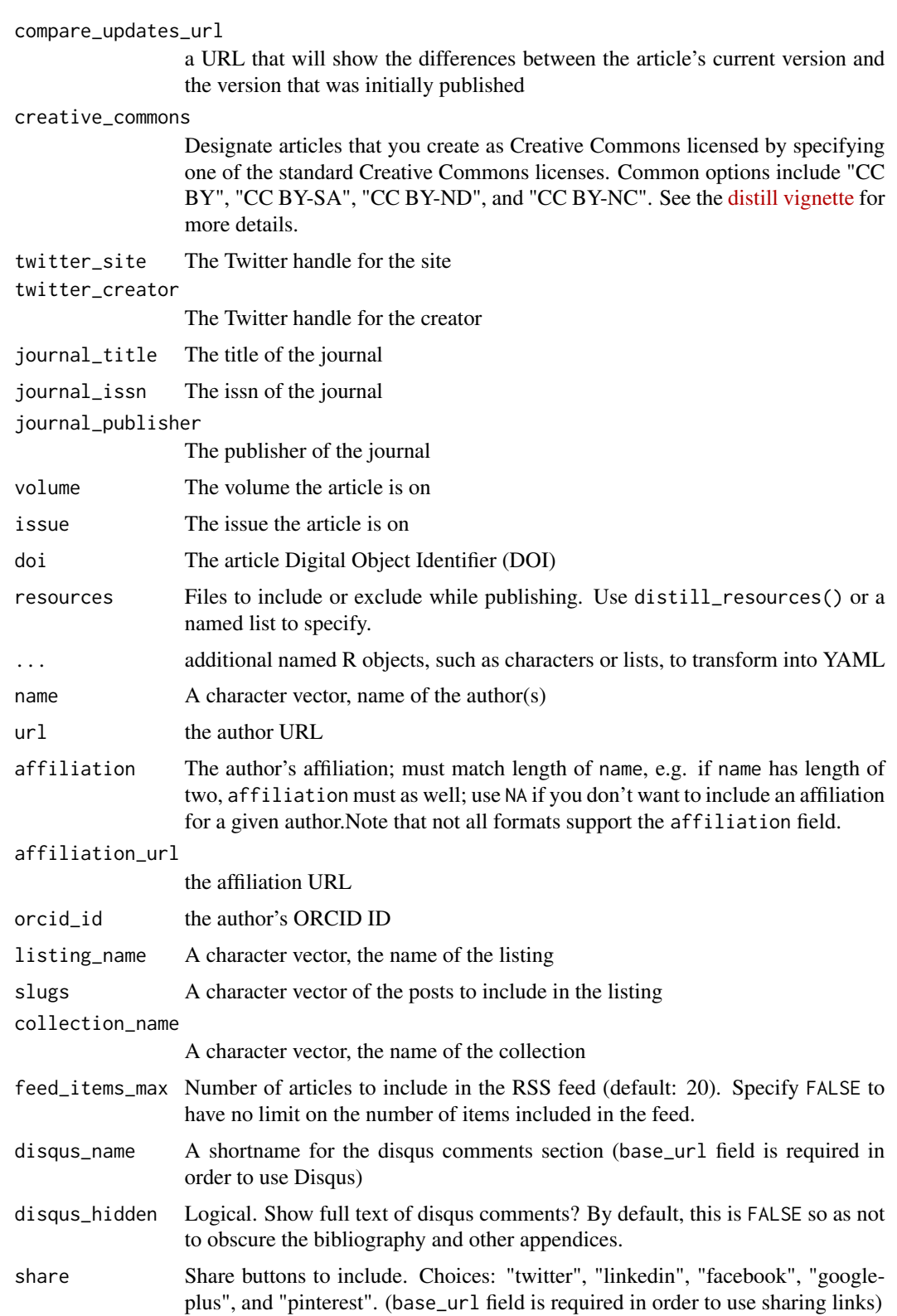

<span id="page-36-0"></span>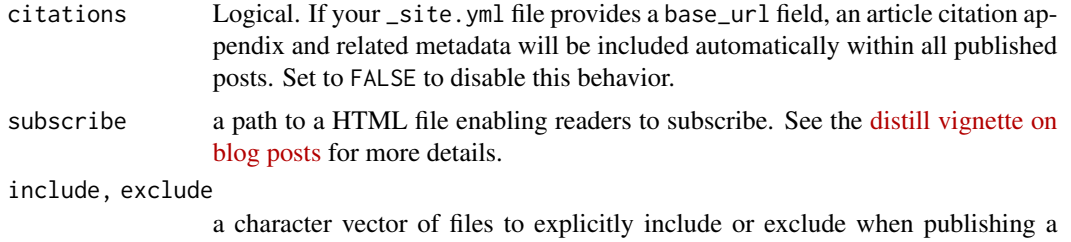

post. Can use wild cards, such as "\*.csv".

#### Value

a yml object

#### See Also

```
use_site_yml() use_rmarkdown()
```

```
Other yml: asis_yaml_output(), bib2yml(), draw_yml_tree(), has_field(), read_json(),
use_yml_defaults(), use_yml_file(), use_yml(), yml_author(), yml_blogdown_opts(), yml_bookdown_opts(),
yml_citations(), yml_clean(), yml_latex_opts(), yml_output(), yml_pagedown_opts(),
yml_params(), yml_pkgdown(), yml_reference(), yml_replace(), yml_resource_files(),
yml_rsconnect_email(), yml_rticles_opts(), yml_runtime(), yml_site_opts(), yml_toc(),
yml_vignette()
```
Other websites: [yml\\_pkgdown\(](#page-48-1)), [yml\\_site\\_opts\(](#page-61-1))

```
post_listing <- distill_listing(
  slugs = c("2016-11-08-sharpe-ratio",
    "2017-11-09-visualizing-asset-returns",
    "2017-09-13-asset-volatility"
 )
)
yml() %>%
  yml_title("Gallery of featured posts") %>%
  yml_distill_opts(listing = post_listing)
yml_empty() %>%
  yml_title("Reproducible Finance with R") %>%
  yml_description("Exploring reproducible finance with the R statistical,
  computing environment.") %>%
  yml_site_opts(name = "reproducible-finance-with-r") %>%
  yml_distill_opts(
    base_url = "https://beta.rstudioconnect.com/content/3776/",
    collection = distill_collection(
      feed_items_max = 30,
      disqus_name = "reproducible-finance-with-r",
      disqus_hidden = FALSE,
      share = c("twitter", "linkedin")
```
<span id="page-37-0"></span>)  $\lambda$ 

## yml\_handlers *Set handlers to process the way YAML is printed*

## Description

ymlthis uses the yaml package to process and validate YAML; this package also lets you specify how fields and values are printed using a list of handler functions. yml\_handlers() specifies defaults for the package used in the print statement. See [yaml::yaml.load\(\)](#page-0-0) for more on specifying handlers.

## Usage

yml\_handlers()

<span id="page-37-1"></span>yml\_latex\_opts *Set LaTeX YAML options for PDF output*

#### Description

yml\_latex\_opts() sets top-level YAML fields for LaTeX options used by pandoc [\(see the doc](https://pandoc.org/MANUAL.html)[umentation,](https://pandoc.org/MANUAL.html) from which these descriptions were derived), as when making a PDF document with pdf\_document().

```
yml_latex_opts(
  .yml,
  block_headings = yml_blank(),
  classoption = yml_blank(),
  documentclass = yml_blank(),
  geometry = yml_blank(),
  indent = yml_blank(),
  linestretch = yml_blank(),margin\_left = yml\_blank(),
 margin\_right = yml\_blank(),margin_top = yml_blank(),
 margin\_bottom = yml\_blank(),
 pagestyle = yml_blank(),
  papersize = yml_blank(),
  secnumdepth = yml-blank(),
  fontenc = yml\_blank(),
  fortfamily = yml\_blank(),
```

```
fontfamilyoptions = yml_blank(),
fontsize = yml_blank(),
mainfont = yml_blank(),
sansfont = yml\_blank(),
monofont = yml_blank(),
mathfont = yml_blank(),
CJKmainfont = yml_blank(),
mainfontoptions = yml_blank(),
sansfontoptions = yml_blank(),
monofontoptions = yml_blank(),
mathfontoptions = yml_blank(),
CJKoptions = yml_blank(),
microtypeoptions = yml_blank(),
colorlinks = yml_blank(),
linkcolor = yml_blank(),
filecolor = yml_blank(),
citecolor = yml_blank(),
urlcolor = yml_blank(),
toccolor = yml-blank(),links_as_notes = yml_blank(),
\text{lof} = \text{yml\_blank}(),
lot = yml_blank(),
{\sf thanks} = yml\_blank(),
\text{toc} = \text{yml\_blank}(),
toc\_depth = yml_blank(),
biblatexoptions = yml_blank(),
biblio_style = yml_blank(),
biblio_title = yml_blank(),
bibliography = yml_blank(),
natbiboptions = yml_blank()
```

```
)
```
# Arguments

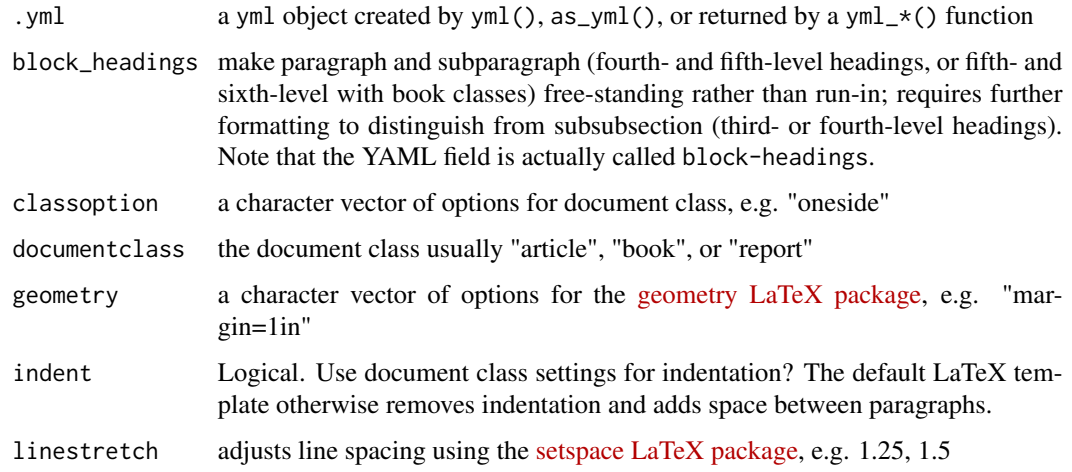

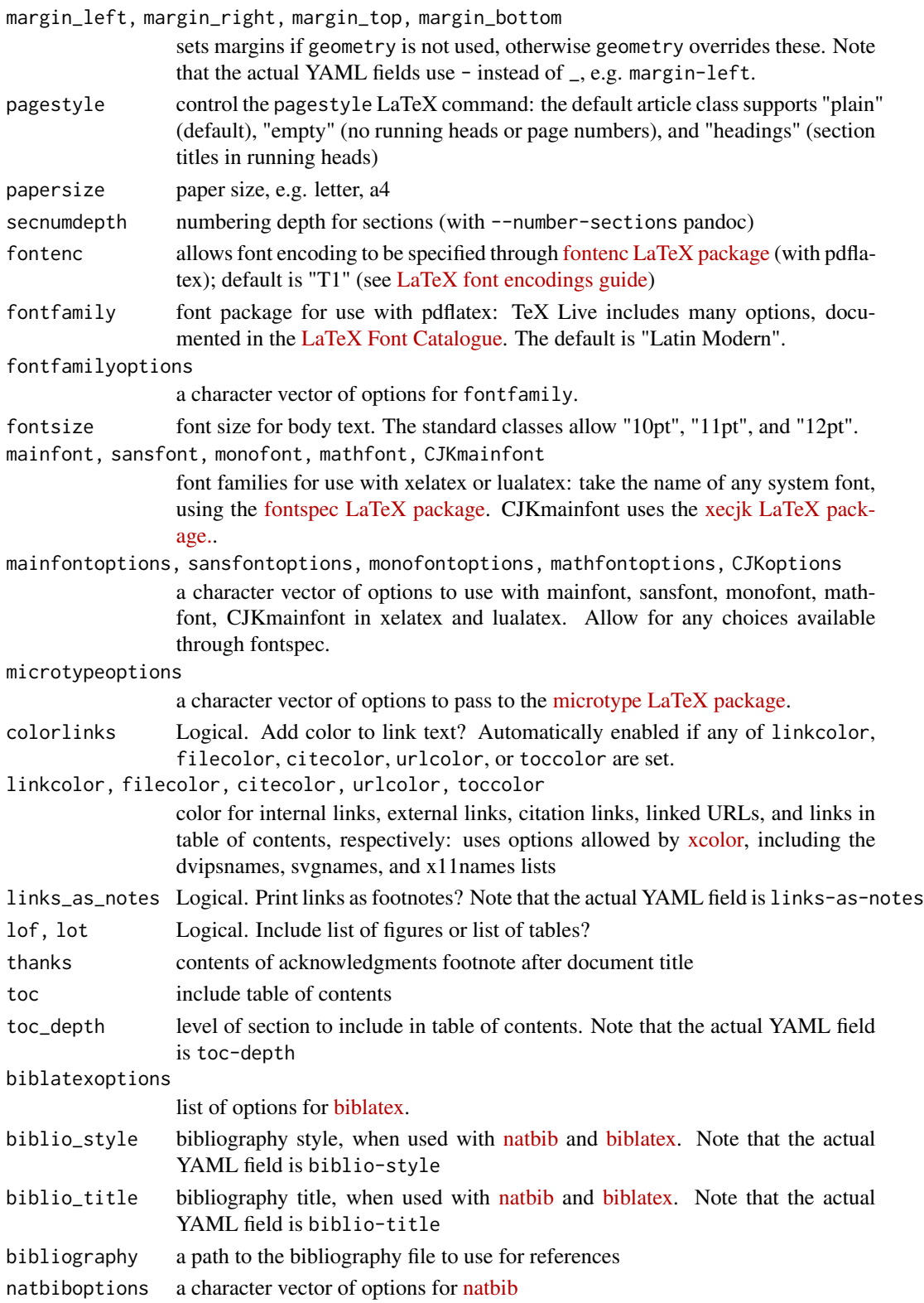

#### <span id="page-40-0"></span>yml\_load 41

## Value

a yml object

# See Also

```
Other yml: asis_yaml_output(), bib2yml(), draw_yml_tree(), has_field(), read_json(),
use_yml_defaults(), use_yml_file(), use_yml(), yml_author(), yml_blogdown_opts(), yml_bookdown_opts(),
yml_citations(), yml_clean(), yml_distill_opts(), yml_output(), yml_pagedown_opts(),
yml_params(), yml_pkgdown(), yml_reference(), yml_replace(), yml_resource_files(),
yml_rsconnect_email(), yml_rticles_opts(), yml_runtime(), yml_site_opts(), yml_toc(),
yml_vignette()
```
## Examples

```
yml() %>%
  yml_output(pdf_document()) %>%
  yml_latex_opts(
     fontfamily = "Fira Sans Thin",
     fontsize = "11pt",
     links_as_notes = TRUE
   )
```
yml\_load *Load YAML from string*

## Description

yml\_load() is a wrapper for [yaml::yaml.load\(\)](#page-0-0) that also converts the object to the yml class.

#### Usage

yml\_load(x)

#### Arguments

x an object to pass to [yaml::yaml.load\(\)](#page-0-0)

```
c("title: my title", "author: Malcolm Barrett") %>%
 yml_load()
```
<span id="page-41-1"></span><span id="page-41-0"></span>

#### Description

yml\_output() writes valid YAML for the output field of R Markdown YAML. yml\_output() captures the actual output functions, such as pdf\_document(), and translates them to YAML. This function accepts multiple output formats (separated by commas) and validates each by evaluating the function internally. The YAML fields in under output come from arguments in their respective R functions. If you wanted to see the available fields in pdf\_document(), for instance, you would read the documentation for that function using ?pdf\_document.

#### Usage

yml\_output(.yml, ...)

## Arguments

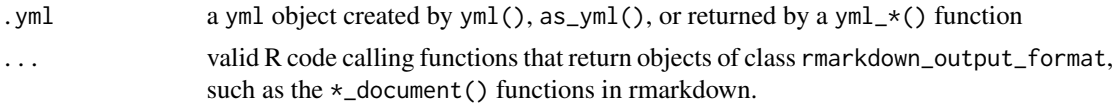

#### Value

a yml object

#### See Also

```
Other yml: asis_yaml_output(), bib2yml(), draw_yml_tree(), has_field(), read_json(),
use_yml_defaults(), use_yml_file(), use_yml(), yml_author(), yml_blogdown_opts(), yml_bookdown_opts(),
yml_citations(), yml_clean(), yml_distill_opts(), yml_latex_opts(), yml_pagedown_opts(),
yml_params(), yml_pkgdown(), yml_reference(), yml_replace(), yml_resource_files(),
yml_rsconnect_email(), yml_rticles_opts(), yml_runtime(), yml_site_opts(), yml_toc(),
yml_vignette()
```

```
yml() %>%
 yml_output(html_document())
yml() %>%
 yml_output(
   pdf_document(keep_tex = TRUE, includes = includes2(after_body = "footer.tex")),
    bookdown::html_document2()
 )
```
<span id="page-42-1"></span><span id="page-42-0"></span>yml\_pagedown\_opts *Top-level YAML options for pagedown*

# Description

pagedown offers several output functions for paginated output, resumes, business cards, theses, and morem as described in the [pagedown vignette.](https://pagedown.rbind.io/) pagedown also accepts a few custom toplevel YAML. See [pagedown\\_business\\_card\\_template\(\)](#page-10-2) for more on setting up the YAML for a business card.

## Usage

```
yml_pagedown_opts(
  .yml,
  toc = yml_blank(),
  toc\_title = yml\_blank(),lot = yml_blank(),
  lot_title = yml_blank(),
  chapter_name = yml_blank(),
  links_to_footnotes = yml_blank(),
  paged_footnotes = yml_blank()
\mathcal{E}
```
# Arguments

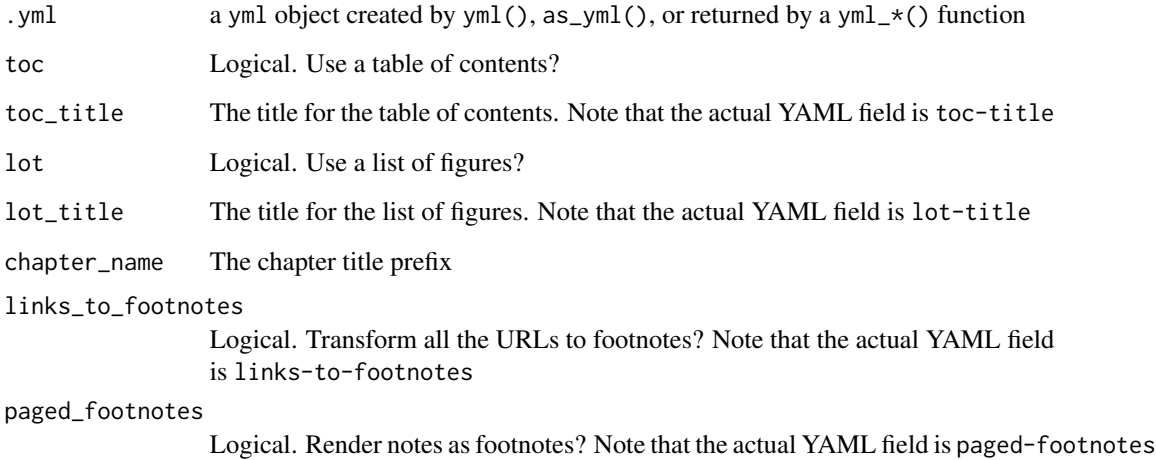

# Value

a yml object

## See Also

```
Other yml: asis_yaml_output(), bib2yml(), draw_yml_tree(), has_field(), read_json(),
use_yml_defaults(), use_yml_file(), use_yml(), yml_author(), yml_blogdown_opts(), yml_bookdown_opts(),
yml_citations(), yml_clean(), yml_distill_opts(), yml_latex_opts(), yml_output(), yml_params(),
yml_pkgdown(), yml_reference(), yml_replace(), yml_resource_files(), yml_rsconnect_email(),
yml_rticles_opts(), yml_runtime(), yml_site_opts(), yml_toc(), yml_vignette()
```
Other pagedown: [pagedown\\_business\\_card\\_template\(](#page-10-2))

## Examples

```
yml() %>%
 yml_pagedown_opts(
   toc = TRUE,
    toc\_title = "TOC",chapter_name = c("CHAPTER\\', "."),
   links_to_footnotes = TRUE
 )
```
<span id="page-43-1"></span>yml\_params *Parameterize an R Markdown report using Shiny components*

#### **Description**

R Markdown lets you add dynamic parameters to your report using the params YAML field (see the [R Markdown book](https://bookdown.org/yihui/rmarkdown/parameterized-reports.html) for examples); parameterized reports are also used in RStudio Connect. The values of these variables can be called inside your R Markdown document using params\$field\_name. [There are several ways to change the values of the parameters:](https://bookdown.org/yihui/rmarkdown/params-knit.html) manually change the YAML, use the params argument in rmarkdown::render(), or knit with parameters, which launches a Shiny app to select values for each. yml\_params() accepts any number of named R objects to set as YAML fields. You can also pass arguments to the underlying Shiny functions using YAML. To set a shiny component, use the shiny $\angle$ \*() helper functions. shiny\_params() captures a Shiny output function and transforms it to YAML. However, R Markdown supports only a limited number of components; each of these is included as a function starting with shiny $x$  (), e.g. shiny\_checkbox()

```
yml_params(.yml, ...)
shiny_params(.shiny)
shiny_checkbox(label, value = FALSE, width = NULL)
shiny_numeric(label, value, min = NA, max = NA, step = NA, width = NULL)
shiny_slider(
```
<span id="page-43-0"></span>

yml\_params 45

```
label,
 min,
  max,
  value,
  step = NULL,
  round = FALSE,
  format = NULL,ticks = TRUE,
  animate = FALSE,
 width = NULL,
  sep = ","pre = NULL,
 post = NULL,
  timeFormat = NULL,
  timezone = NULL,
  dragRange = TRUE
\mathcal{L}shiny_date(
  label,
  value = NULL,
 min = NULL,max = NULL,format = "yyyy-mm-dd",
  startview = "month",
 weekstart = 0,
  language = "en",
 width = NULL,
  autoclose = TRUE,
  datesdisabled = NULL,
  daysofweekdisabled = NULL
)
shiny_text(label, value = "", width = NULL, placeholder = NULL)
shiny_file(
 label,
 multiple = FALSE,
  accept = NULL,width = NULL,
 buttonLabel = "Browse...",
  placeholder = "No file selected"
\mathcal{L}shiny_radio(
  label,
  choices = NULL,
  selected = NULL,
```

```
inline = FALSE,
 width = NULL,
 choiceNames = NULL,
 choiceValues = NULL
)
shiny_select(
 label,
 choices,
 selected = NULL,
 multiple = FALSE,
 selectize = TRUE,
 width = NULL,
 size = NULL
```
 $\mathcal{L}$ 

shiny\_password(label, value = "", width = NULL, placeholder = NULL)

# Arguments

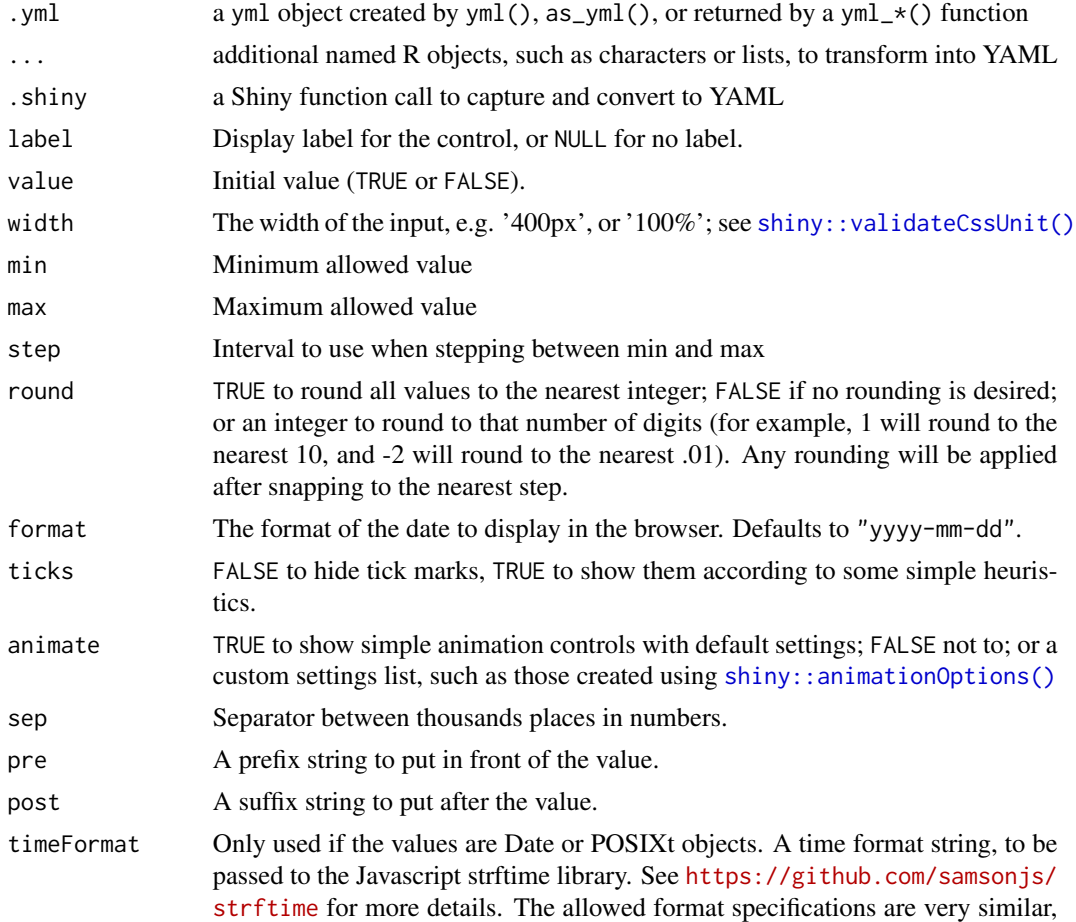

<span id="page-45-0"></span>

<span id="page-46-0"></span>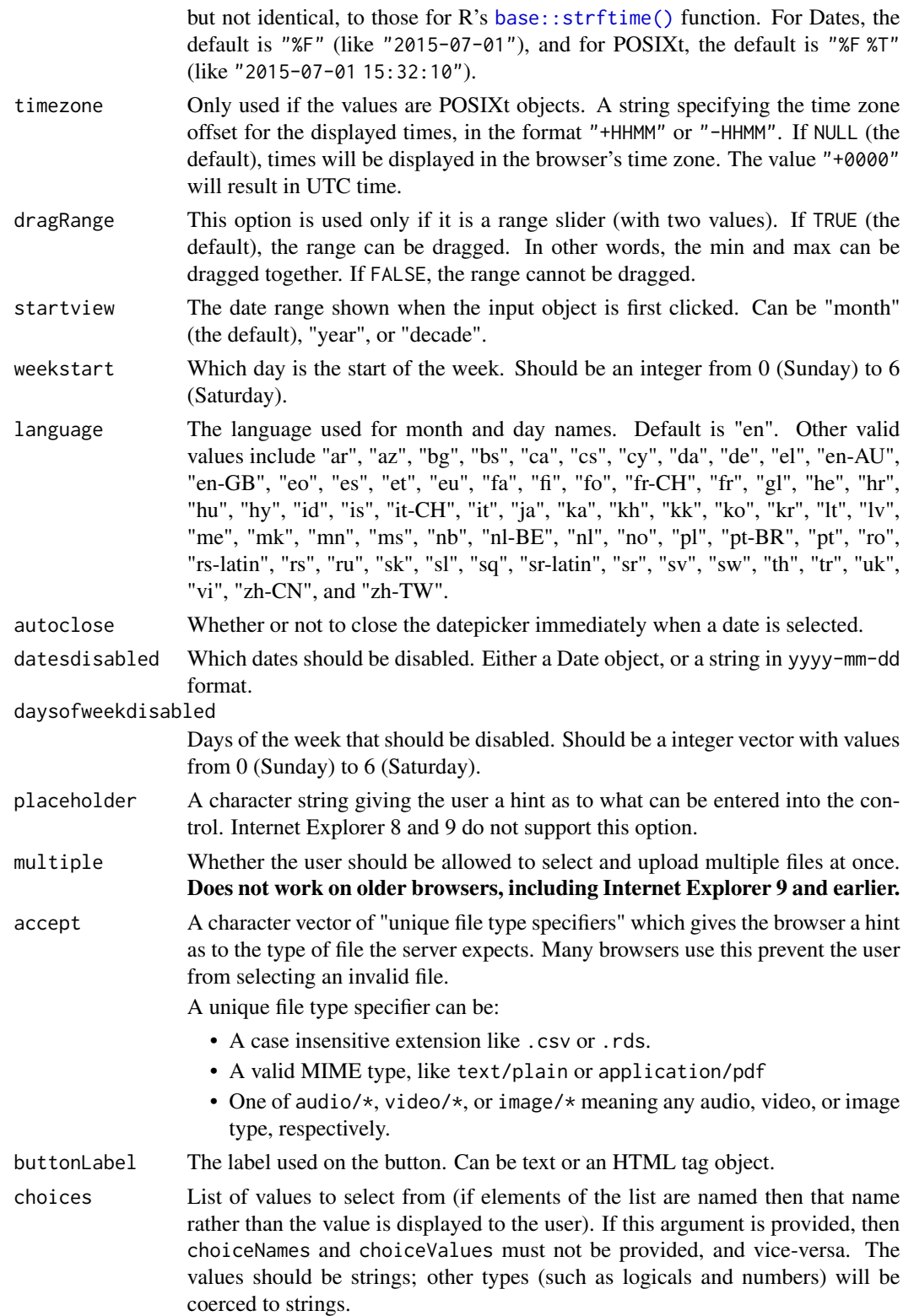

<span id="page-47-0"></span>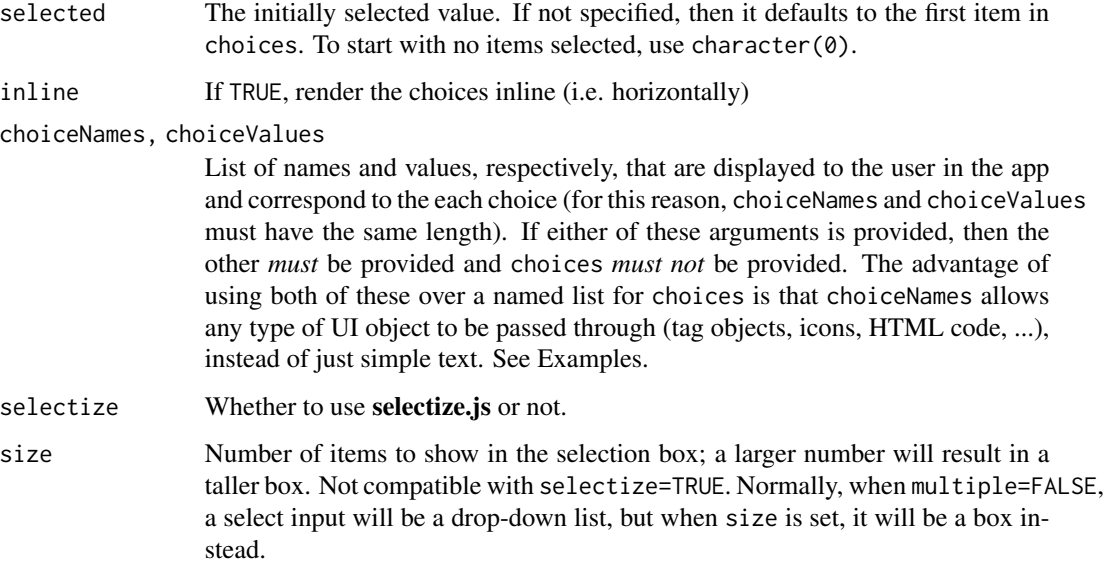

#### Value

a yml object

# See Also

[yml\\_params\\_code\(\)](#page-32-1)

```
Other yml: asis_yaml_output(), bib2yml(), draw_yml_tree(), has_field(), read_json(),
use_yml_defaults(), use_yml_file(), use_yml(), yml_author(), yml_blogdown_opts(), yml_bookdown_opts(),
yml_citations(), yml_clean(), yml_distill_opts(), yml_latex_opts(), yml_output(), yml_pagedown_opts(),
yml_pkgdown(), yml_reference(), yml_replace(), yml_resource_files(), yml_rsconnect_email(),
yml_rticles_opts(), yml_runtime(), yml_site_opts(), yml_toc(), yml_vignette()
```
Other R Markdown: [yml\\_clean\(](#page-31-1)), [yml\\_runtime\(](#page-60-1)), [yml\\_site\\_opts\(](#page-61-1)), [yml\\_vignette\(](#page-65-1))

Other shiny: [yml\\_runtime\(](#page-60-1))

```
yml() %>%
  yml_params(
   z = "z",x = shiny_numeric("Starting value", 23),
   no = shiny_checkbox("No option?"),
   y = shiny_slider("Data range", 0, 1, .5, round = TRUE)
  )
```
<span id="page-48-1"></span><span id="page-48-0"></span>yml\_pkgdown *Set Top-level YAML options for pkgdown*

## Description

These functions set YAML for various pkgdown options to be used in \_pkgdown.yml. The options are described in greater depth in the [pkgdown vignette](https://pkgdown.r-lib.org/articles/pkgdown.html) and in the help pages for pkgdown::build\_site(), pkgdown::build\_articles(), pkgdown::build\_reference(), and pkgdown::build\_tutorials(). Essentially, they control the build of vignettes and function references. pkgdown also uses the same approach to navbars as R Markdown. [yml\\_navbar\(\)](#page-61-2) and friends will help you write the YAML for that. A useful approach to writing pkgdown YAML might be to use pkgdown\_template() to build a template based on your package directory, modify with yml\_pkgdown\_\*() and pkgdown\_\*() functions or [yml\\_replace\(\)](#page-54-1) and [yml\\_discard\(\)](#page-54-2), then pass the results to [use\\_pkgdown\\_yml\(\)](#page-18-2) to write to \_pkgdown.yml

```
yml_pkgdown(.yml, as_is = yml_blank(), extension = yml_blank())
yml_pkgdown_opts(
  .yml,
  site\_title = yml\_blank(),destination = yml_blank(),
  url = yml_blank(),
  toc\_depth = yml_blank()\lambdayml_pkgdown_development(
  .yml,
  mode = yml_blank(),
  dev_destination = yml_blank(),
  version\_label = yml\_blank(),
  version_tooltip = yml_blank()
)
yml_pkgdown_template(
  .yml,
  bootswatch = yml\_blank(),
  ganalytics = yml_bhank(),noindex = yml_blank(),
  package = yml_blank(),
  path = yml_blank(),
  asserts = yml_blank(),
  default_assets = yml_blank()
)
yml_pkgdown_reference(.yml, ...)
```

```
pkgdown_ref(
  title = yml_blank(),
  desc = yml_blank(),
  contents = yml_blank(),
  exclude = yml_blank(),
  ...
\mathcal{L}yml_pkgdown_news(.yml, one_page = yml_blank())
yml_pkgdown_articles(.yml, ...)
pkgdown_article(
  title = yml\_blank(),desc = yml_blank(),
  contents = yml_blank(),
  exclude = yml_blank(),
  ...
\lambdayml_pkgdown_tutorial(.yml, ...)
pkgdown_tutorial(
 name = yml_blank(),
  title = yml_blank(),
  tutoff= yml_blank(),
  source = yml_blank(),
  ...
\mathcal{L}yml_pkgdown_figures(
  .yml,
  dev = yml_blank(),
  dpi = yml_bland(),
  dev.args = yml_blank(),
  fig.exit = yml\_blank(),
  fig.width = yml_blank(),
  fig.height = yml_blank(),
  fig.retina = yml_blank(),
  figasp = yml\_blank(),
  ...
\lambdayml_pkgdown_docsearch(
  .yml,
  api\_key = yml\_blank(),
  index_name = yml_blank(),
```
# yml\_pkgdown 51

 $doc\_url = yml_blank()$  $\mathcal{L}$ 

# Arguments

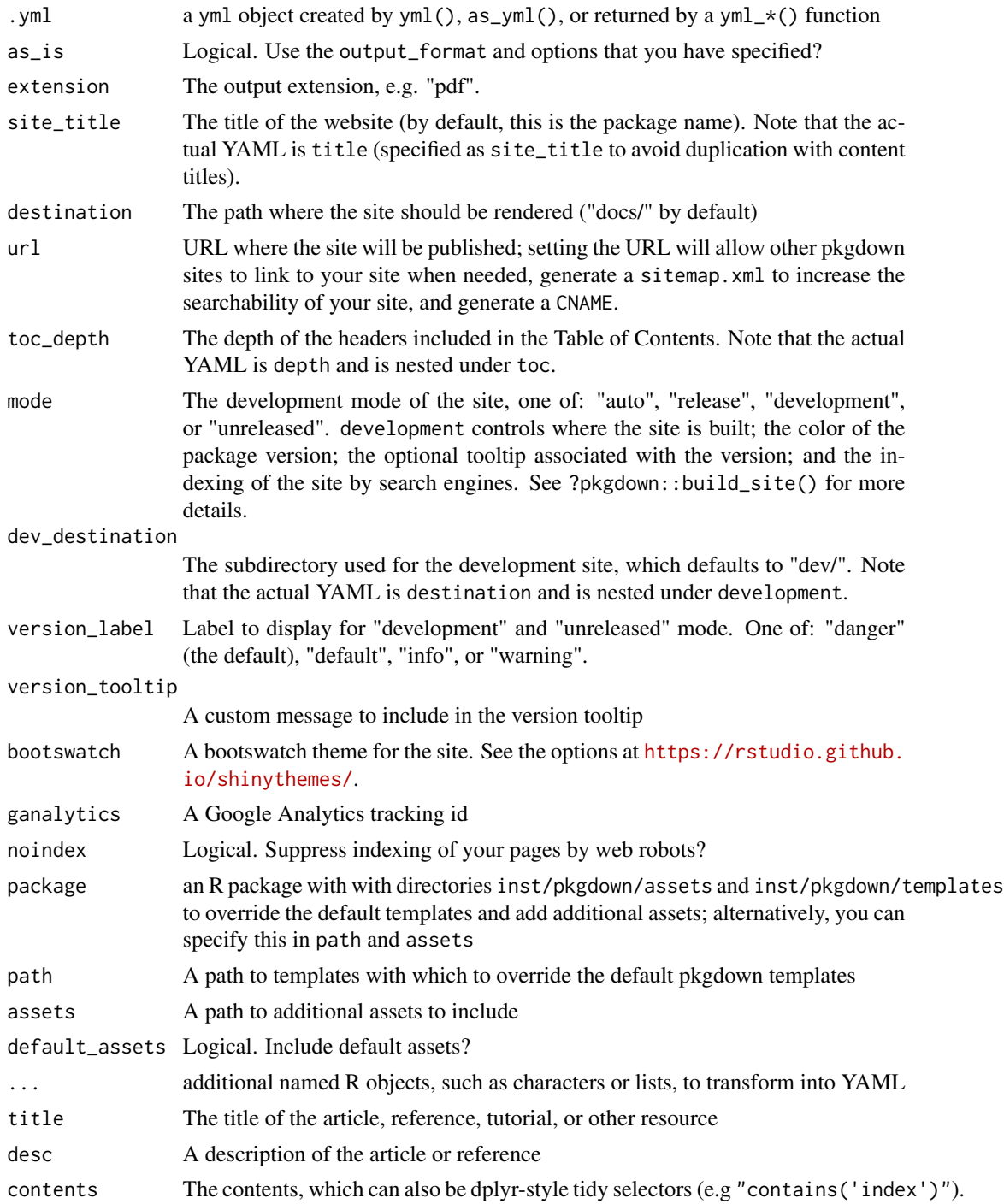

<span id="page-51-0"></span>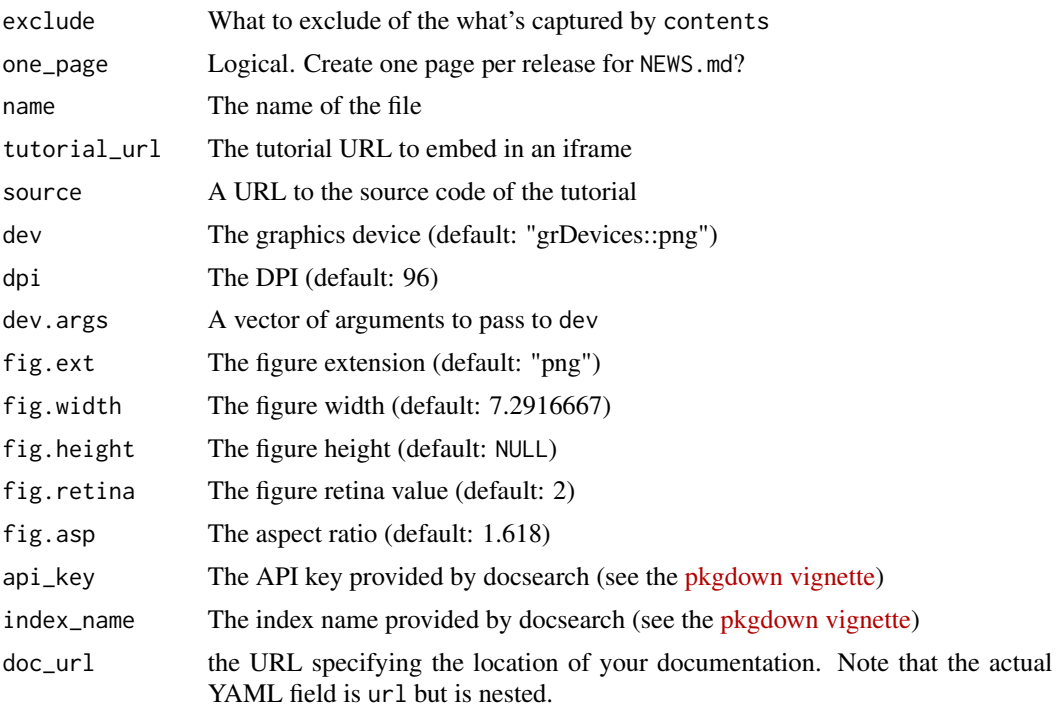

## Value

a yml object

## See Also

[use\\_pkgdown\\_yml\(\)](#page-18-2) [yml\\_navbar\(\)](#page-61-2)

```
Other yml: asis_yaml_output(), bib2yml(), draw_yml_tree(), has_field(), read_json(),
use_yml_defaults(), use_yml_file(), use_yml(), yml_author(), yml_blogdown_opts(), yml_bookdown_opts(),
yml_citations(), yml_clean(), yml_distill_opts(), yml_latex_opts(), yml_output(), yml_pagedown_opts(),
yml_params(), yml_reference(), yml_replace(), yml_resource_files(), yml_rsconnect_email(),
yml_rticles_opts(), yml_runtime(), yml_site_opts(), yml_toc(), yml_vignette()
```
Other pkgdown: [pkgdown\\_template\(](#page-14-1))

Other websites: [yml\\_distill\\_opts\(](#page-33-1)), [yml\\_site\\_opts\(](#page-61-1))

```
yml_empty() %>%
 yml_pkgdown(
   as_is = TRUE,extension = "pdf"
 ) %>%
 yml_pkgdown_reference(
   pkgdown_ref(
     title = "pkgdown functions",
```
# <span id="page-52-0"></span>yml\_reference 53

```
contents = "contains('function_name')"
 )
) %>%
yml_pkgdown_articles(
 pkgdown_article(
    title = "Introduction to the package"
 )
)
```
<span id="page-52-1"></span>yml\_reference *Write references as YAML fields*

## Description

yml\_reference() creates YAML fields for references to be used in citation. reference() is a simple function to add references to yml\_reference(). The easiest way to add references to an R Markdown file is to use a bibliography file, such as .bib, in the bibliography field (see [yml\\_citations\(\)](#page-30-1)). For documents with very few references, however, it might be useful to make the references self-contained in the YAML. yml\_reference() can also transform to YAML bibentry and citation objects created by[bibentry\(\)](#page-0-0) and [citation\(\)](#page-0-0). To cite many R packages and convert the references to YAML, it may be better to use [knitr::write\\_bib\(\)](#page-0-0) to write a bibliography file and convert it with [bib2yml\(\)](#page-3-1).

## Usage

```
yml_reference(.yml, ..., .bibentry = NULL)
```
 $reference(id = NULL, ...)$ 

#### Arguments

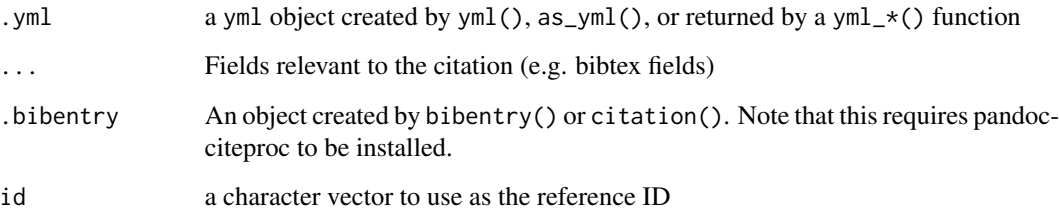

## Value

a yml object

## See Also

```
Other yml: asis_yaml_output(), bib2yml(), draw_yml_tree(), has_field(), read_json(),
use_yml_defaults(), use_yml_file(), use_yml(), yml_author(), yml_blogdown_opts(), yml_bookdown_opts(),
yml_citations(), yml_clean(), yml_distill_opts(), yml_latex_opts(), yml_output(), yml_pagedown_opts(),
yml_params(), yml_pkgdown(), yml_replace(), yml_resource_files(), yml_rsconnect_email(),
yml_rticles_opts(), yml_runtime(), yml_site_opts(), yml_toc(), yml_vignette()
```
Other citations: [bib2yml\(](#page-3-1)), [yml\\_citations\(](#page-30-1))

```
ref <- reference(
  id = "fenner2012a",
  title = "One-click science marketing",
  author = list(
   family = "Fenner",
   given = "Martin"
  ),
  `container-title` = "Nature Materials",
  volume = 11L,
  URL = "https://doi.org/10.1038/nmat3283",
  DOI = "10.1038/nmat3283",
  issue = 4L,
  publisher = "Nature Publishing Group",
  page = "261-263",type = "article-journal",
  issued = list(
   year = 2012,
   month = 3)
\mathcal{L}yml() %>%
  yml_reference(ref)
# from ?bibentry
bref \leq c(
  bibentry(
    bibtype = "Manual",
     title = "boot: Bootstrap R (S-PLUS) Functions",
     author = c(person("Angelo", "Canty", role = "aut",
         comment = "S original"),
       person(c("Brian", "D."), "Ripley", role = c("aut", "trl", "cre"),
         comment = "R port, author of parallel support",
         email = "ripley@stats.ox.ac.uk")
     ),
     year = "2012",
     note = "R package version 1.3-4",
    url = "https://CRAN.R-project.org/package=boot",
    key = "boot-package"
```
<span id="page-53-0"></span>

```
),
   bibentry(
     bibtype = "Book",
     title = "Bootstrap Methods and Their Applications",
     author = as.person("Anthony C. Davison [aut], David V. Hinkley [aut]"),
     year = "1997",
     publisher = "Cambridge University Press",
     address = "Cambridge",
     isbn = "0-521-57391-2",
     url = "http://statwww.epfl.ch/davison/BMA/",
     key = "boot-book"
   )
\mathcal{L}# requires pandoc-citeproc to be installed
yml() %>%
  yml_reference(.bibentry = bref)
yml() %>%
  yml_reference(.bibentry = citation("purrr"))
```
yml\_replace *Replace, pluck, or discard top-level YAML fields*

#### <span id="page-54-2"></span>Description

yml\_replace() replaces a named field with another value. As opposed to duplicating top-level fields with other functions, explicitly replacing them with yml\_replace() will not raise a warning. yml\_discard() removes values given either a character vector of names or a purrr-style lambda with a predicate (~ predicate); see the examples. yml\_pluck() and yml\_chuck() are wrappers around [purrr::pluck\(\)](#page-0-0) and [purrr::chuck\(\)](#page-0-0) that return yml objects.

#### Usage

```
yml_replace(.yml, ...)
yml_discard(.yml, .rid)
yml_pluck(.yml, ...)
yml_chuck(.yml, ...)
```
#### Arguments

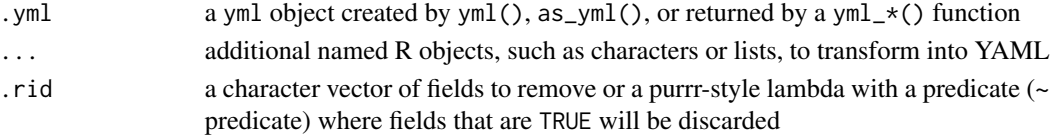

#### Value

a yml object

## See Also

```
Other yml: asis_yaml_output(), bib2yml(), draw_yml_tree(), has_field(), read_json(),
use_yml_defaults(), use_yml_file(), use_yml(), yml_author(), yml_blogdown_opts(), yml_bookdown_opts(),
yml_citations(), yml_clean(), yml_distill_opts(), yml_latex_opts(), yml_output(), yml_pagedown_opts(),
yml_params(), yml_pkgdown(), yml_reference(), yml_resource_files(), yml_rsconnect_email(),
yml_rticles_opts(), yml_runtime(), yml_site_opts(), yml_toc(), yml_vignette()
```
## Examples

```
yml() %>%
  yml_clean(TRUE) %>%
  yml_replace(clean = FALSE) %>%
  yml_discard("author")
yml() %>%
  yml_output(
   pdf_document(),
   html_document()
  )%>%
  yml\_discard(\sim length(.x) > 1)
```
<span id="page-55-1"></span>yml\_resource\_files *Add external resource files to R Markdown document*

# Description

The resource\_files field specifies a character vectors of paths to external resources to include in the output, e.g. files that are necessary for rendering. These files are handled with rmarkdown::find\_external\_resources().

## Usage

```
yml_resource_files(.yml, resource_files)
```
## Arguments

.yml a yml object created by yml(), as\_yml(), or returned by a yml\_\*() function resource\_files A path to a file, directory, or a wildcard pattern (such as "data/\*.csv")

## Value

a yml object

<span id="page-55-0"></span>

#### <span id="page-56-0"></span>See Also

```
Other yml: asis_yaml_output(), bib2yml(), draw_yml_tree(), has_field(), read_json(),
use_yml_defaults(), use_yml_file(), use_yml(), yml_author(), yml_blogdown_opts(), yml_bookdown_opts(),
yml_citations(), yml_clean(), yml_distill_opts(), yml_latex_opts(), yml_output(), yml_pagedown_opts(),
yml_params(), yml_pkgdown(), yml_reference(), yml_replace(), yml_rsconnect_email(),
yml_rticles_opts(), yml_runtime(), yml_site_opts(), yml_toc(), yml_vignette()
```
## Examples

```
yml() %>%
 yml_resource_files(c("data/mydata.csv", "images/figure.png"))
```
<span id="page-56-1"></span>yml\_rsconnect\_email *Set YAML for Scheduled Emails in RStudio Connect*

## Description

RStudio Connect allows you to schedule emails to send using R Markdown. It uses a special type of YAML using the top-level field rmd\_output\_metadata that tells RStudio Connect about the email output. Several rsc\_\* fields exist to specify different components of the email, which can be set in the YAML header or programmatically using rmarkdown::output\_metadata(). See the [RStudio](https://docs.rstudio.com/connect/1.7.2/user/r-markdown.html) [Connect documentation](https://docs.rstudio.com/connect/1.7.2/user/r-markdown.html) for more. yml\_output\_metadata() allows you to add any type of content to the rmd\_output\_metadata field.

```
yml_rsconnect_email(
  .yml,
  rsc_email_subject = yml_blank(),
  rsc_{email\_body\_html} = yml_{blank()},
  rsc_email_body_text = yml_blank(),
  rsc_email_images = yml_blank(),
  rsc_output_files = yml_blank(),
  rsc_email_attachments = yml_blank(),
  rsc_email_suppress_scheduled = yml_blank(),
  rsc_email_suppress_report_attachment = yml_blank(),
  resource_files = yml_blank(),
  ...
)
yml_output_metadata(.yml, ...)
```
#### <span id="page-57-0"></span>Arguments

.yml a yml object created by yml(), as\_yml(), or returned by a yml\_\*() function

## rsc\_email\_subject

The subject of the email. A report without an rsc\_email\_subject entry uses its published document name.

#### rsc\_email\_body\_html, rsc\_email\_body\_text

The body of the email, either in plain text or HTML. A report with neither entry uses an automatically generated, plain-text body with a link to the report's URL.

#### rsc\_email\_images

Images to embed in the email. The embedded image must have a Content ID that is used in the body of the HTML and when providing the image to rsc\_email\_images, and the image itself must be base64-encoded, e.g. with the base64enc package.

#### rsc\_output\_files

A vector of file names that should be available after the report has rendered. If you list a file that does not exist after rendering your report, Connect will log a message but continue trying to processing the other files listed. If the output files are not generated during the rendering of your report, then you will also need to list them in resource\_files when you upload your report to Connect.

## rsc\_email\_attachments

A vector of file names that should be attached to the email.

## rsc\_email\_suppress\_scheduled

Logical. Should the email schedule be suppressed? Default is FALSE.

#### rsc\_email\_suppress\_report\_attachment

Logical. Should the rendered document be included as an attachment? Default is TRUE.

- resource\_files A file or files to host on RStudio Connect that is *not* generated by your report, e.g. an existing file.
- ... additional named R objects, such as characters or lists, to transform into YAML

#### Value

a yml object

## See Also

```
Other yml: asis_yaml_output(), bib2yml(), draw_yml_tree(), has_field(), read_json(),
use_yml_defaults(), use_yml_file(), use_yml(), yml_author(), yml_blogdown_opts(), yml_bookdown_opts(),
yml_citations(), yml_clean(), yml_distill_opts(), yml_latex_opts(), yml_output(), yml_pagedown_opts(),
yml_params(), yml_pkgdown(), yml_reference(), yml_replace(), yml_resource_files(),
yml_rticles_opts(), yml_runtime(), yml_site_opts(), yml_toc(), yml_vignette()
```
### Examples

yml() %>% yml\_rsconnect\_email(

```
rsc_email_subject = "Quarterly report",
  rsc_output_files = "data.csv",
 rsc_email_attachments = c("attachment_1.csv", "attachment_2.csv")
\lambda
```
<span id="page-58-1"></span>yml\_rticles\_opts *Set YAML related to rticles output formats*

## **Description**

The rticles package include numerous output formats specific to academic journals. All of these can take YAML similar to pdf\_document(). Additionally, two templates include custom YAML, rticles::sage\_article() and rticles::sim\_article(). See the help pages for these functions for more details and the sources of the LaTeX templates used for each.

```
yml_rticles_opts(
  .yml,
  title = yml_blank(),
  runninghead = yml\_blank(),
  author = yml_blank(),authornark = yml_blank(),
  address = yml_blank(),
  corrauth = yml-blank(),
  corres = yml_blank(),
  email = yml_blank(),
  abstract = yml\_blank(),
  received = yml_blank(),
  revised = yml_blank(),
  accelted = yml_blank(),
  keywords = yml_blank(),
  bibliography = yml_blank(),
  longtable = yml_blank(),
  classoption = yml_blank(),
  header_includes = yml_blank(),
  include_after = yml_blank(),
  ...
)
rticles_author(name = yml_blank(), num = yml_blank())
rticles_address(name = yml_blank(), org = yml_blank())
rticles_corr_author(
  name = yml_blank(),
  author = yml_blank(),
```

```
address = yml_blank()
\mathcal{L}
```
# Arguments

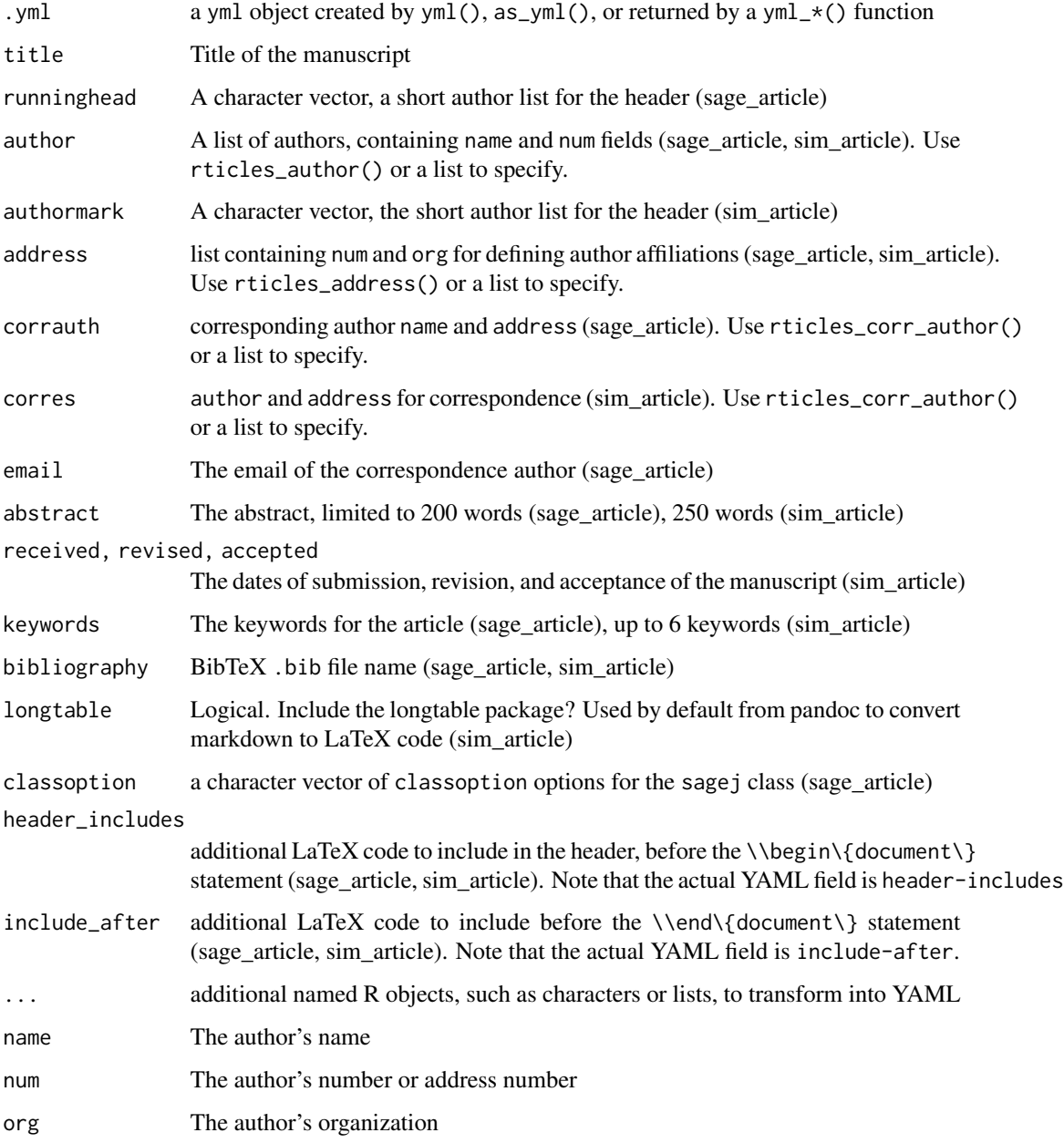

# Value

a yml object

#### <span id="page-60-0"></span>yml\_runtime 61

#### See Also

```
Other yml: asis_yaml_output(), bib2yml(), draw_yml_tree(), has_field(), read_json(),
use_yml_defaults(), use_yml_file(), use_yml(), yml_author(), yml_blogdown_opts(), yml_bookdown_opts(),
yml_citations(), yml_clean(), yml_distill_opts(), yml_latex_opts(), yml_output(), yml_pagedown_opts(),
yml_params(), yml_pkgdown(), yml_reference(), yml_replace(), yml_resource_files(),
yml_rsconnect_email(), yml_runtime(), yml_site_opts(), yml_toc(), yml_vignette()
```
## Examples

```
yml() %>%
  yml_rticles_opts(received = "09-12-2014")
```
<span id="page-60-1"></span>

#### yml\_runtime *Activate Shiny in R Markdown*

#### Description

The runtime field lets you use Shiny in your R Markdown document, making it interactive. See the [R Markdown book](https://bookdown.org/yihui/rmarkdown/interactive-documents.html) for examples.

#### Usage

```
yml_runtime(.yml, runtime = c("static", "shiny", "shiny_prerendered"))
```
#### Arguments

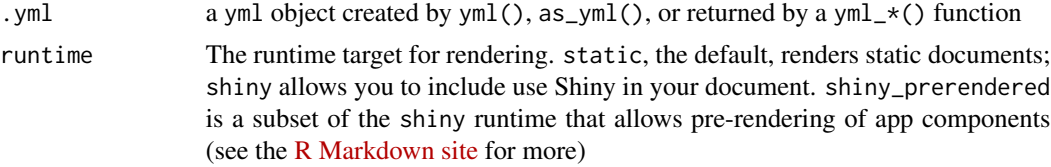

## Value

a yml object

# See Also

```
Other yml: asis_yaml_output(), bib2yml(), draw_yml_tree(), has_field(), read_json(),
use_yml_defaults(), use_yml_file(), use_yml(), yml_author(), yml_blogdown_opts(), yml_bookdown_opts(),
yml_citations(), yml_clean(), yml_distill_opts(), yml_latex_opts(), yml_output(), yml_pagedown_opts(),
yml_params(), yml_pkgdown(), yml_reference(), yml_replace(), yml_resource_files(),
yml_rsconnect_email(), yml_rticles_opts(), yml_site_opts(), yml_toc(), yml_vignette()
```
Other R Markdown: [yml\\_clean\(](#page-31-1)), [yml\\_params\(](#page-43-1)), [yml\\_site\\_opts\(](#page-61-1)), [yml\\_vignette\(](#page-65-1))

Other shiny: [yml\\_params\(](#page-43-1))

## <span id="page-61-0"></span>Examples

```
yml() %>%
 yml_runtime("shiny")
```
<span id="page-61-1"></span>yml\_site\_opts *Add site options for* \_site.yml *and navbars for R Markdown websites*

#### <span id="page-61-2"></span>Description

R Markdown has a simple website builder baked in (see the R [Markdown book](https://bookdown.org/yihui/rmarkdown/rmarkdown-site.html#site_navigation) for a detailed description). An R Markdown website must have at least have an index. Rmd file and a \_site.yml file (which can be empty). Including YAML in \_site.yml will apply it to all R Markdown files for the website, e.g. setting the output format here will tell R Markdown to use that format across the website. R Markdown websites also support navbars, which you can specify with YAML (see [yml\\_navbar\(\)](#page-61-2), as well as ?rmarkdown::render\_site and ?rmarkdown::html\_document). Pass navbar\_page() to the left or right field to set up page tabs and use navbar\_separator() to include a separators. In addition to writing YAML with yml\_\*() functions, use\_site\_yml() will take the a yml object and write it to a \_site.yml file for you.

```
yml_site_opts(
  .yml,
  name = yml_blank(),
  favicon = yml_blank(),
  output_dir = yml_blank(),
  include = yml_bland(),
  exclude = yml_blank(),
  new_session = yml_blank(),
  ...
\lambdayml_navbar(
  .yml,
  title = yml_blank(),
  type = yml_bland(),
  left = yml\_blank(),
  right = yml_blank(),
  ...
\lambdanavbar_page(
  text = yml_blank(),
  href = yml_blank(),
  icon = yml_blank(),
```

```
menu = yml_blank(),
  ...
\lambda
```

```
navbar_separator()
```
## Arguments

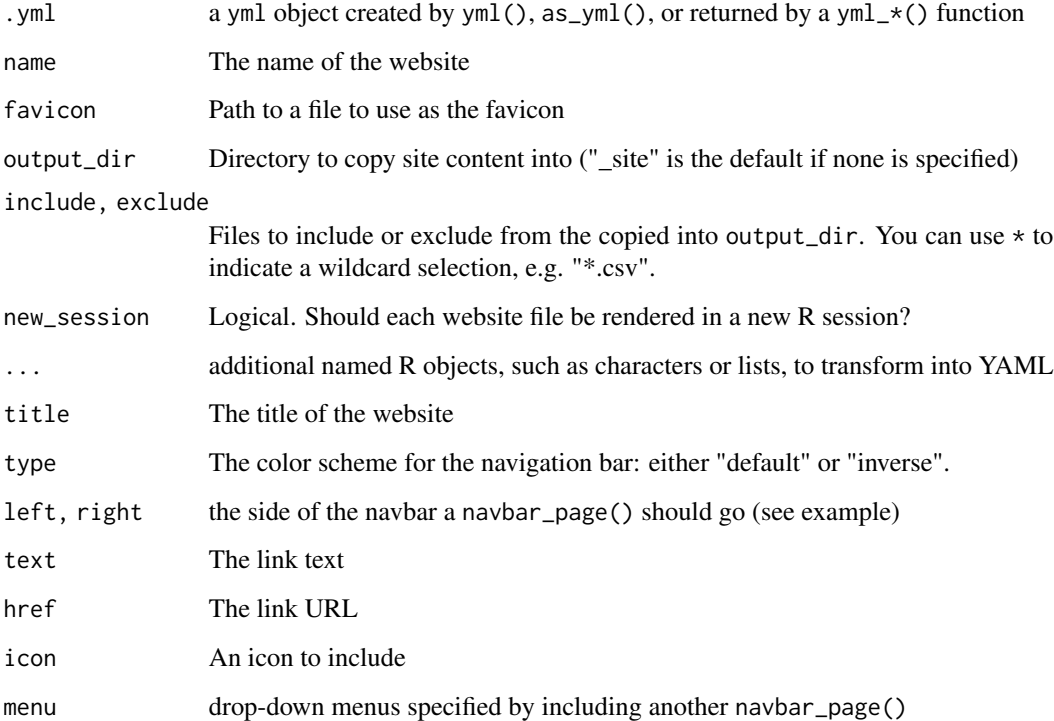

## Value

a yml object

# See Also

[use\\_site\\_yml\(\)](#page-18-2) [use\\_navbar\\_yml\(\)](#page-18-2) [use\\_index\\_rmd\(\)](#page-16-2)

```
Other yml: asis_yaml_output(), bib2yml(), draw_yml_tree(), has_field(), read_json(),
use_yml_defaults(), use_yml_file(), use_yml(), yml_author(), yml_blogdown_opts(), yml_bookdown_opts(),
yml_citations(), yml_clean(), yml_distill_opts(), yml_latex_opts(), yml_output(), yml_pagedown_opts(),
yml_params(), yml_pkgdown(), yml_reference(), yml_replace(), yml_resource_files(),
yml_rsconnect_email(), yml_rticles_opts(), yml_runtime(), yml_toc(), yml_vignette()
```
Other R Markdown: [yml\\_clean\(](#page-31-1)), [yml\\_params\(](#page-43-1)), [yml\\_runtime\(](#page-60-1)), [yml\\_vignette\(](#page-65-1))

Other websites: [yml\\_distill\\_opts\(](#page-33-1)), [yml\\_pkgdown\(](#page-48-1))

# Examples

```
yml_empty() %>%
 yml_site_opts(
   name = "my-website",
   output_dir = "_site",
   include = "demo.R",
   exclude = c("docs.txt", "*.csv")) %>%
  yml_navbar(
   title = "My Website",
   left = list(
     navbar_page("Home", href = "index.html"),
     navbar_page(navbar_separator(), href = "about.html")
   )
  ) %>%
  yml_output(html_document(toc = TRUE, highlight = "textmate"))
```
<span id="page-63-1"></span>yml\_toc *Specify Table of Contents options*

# Description

It's generally better to specify Table of Contents in the output function you are using so you have a clearer idea of your options (e.g. html\_document(toc = TRUE, toc\_float = TRUE)). However, you can also generally specify at the top level of YAML.

## Usage

```
yml_toc(
  .yml,
  \text{toc} = \text{yml\_blank}(),
  toc\_depth = yml\_blank(),
  toc\_title = yml\_blank(),...
)
```
# Arguments

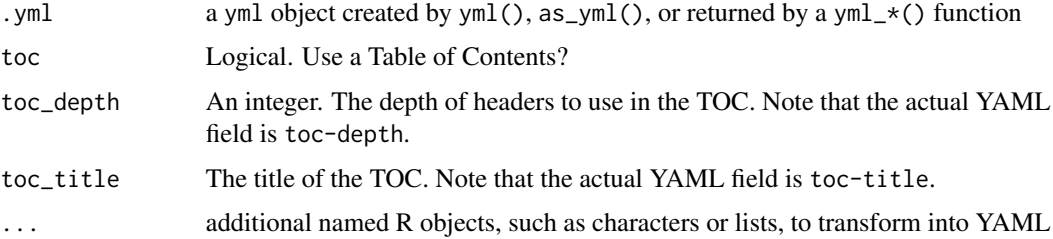

<span id="page-63-0"></span>

# <span id="page-64-0"></span>yml\_verbatim 65

## Value

a yml object

## See Also

```
Other yml: asis_yaml_output(), bib2yml(), draw_yml_tree(), has_field(), read_json(),
use_yml_defaults(), use_yml_file(), use_yml(), yml_author(), yml_blogdown_opts(), yml_bookdown_opts(),
yml_citations(), yml_clean(), yml_distill_opts(), yml_latex_opts(), yml_output(), yml_pagedown_opts(),
yml_params(), yml_pkgdown(), yml_reference(), yml_replace(), yml_resource_files(),
yml_rsconnect_email(), yml_rticles_opts(), yml_runtime(), yml_site_opts(), yml_vignette()
```
## Examples

```
yml() %>%
 yml_toc(toc = TRUE, toc_depth = 1, toc_title = "Article Outline")
```
yml\_verbatim *Write YAML field or content verbatim*

#### Description

yml\_verbatim() is a helper function to write YAML precisely as given to the yml\_\*() function rather than the defaults in ymlthis and yaml. ymlthis uses the yaml package to check for valid syntax; yaml and ymlthis together make decisions about how to write syntax, which can often be done in numerous valid ways. See [yaml::as.yaml\(\)](#page-0-0) for more details.

## Usage

yml\_verbatim(x)

#### **Arguments**

x a character vector

#### Value

an object of class verbatim

```
# "yes" and "no" serve as alternatives to `true` and `false`. This writes
# "yes" literally.
yml_verbatim("yes")
```
<span id="page-65-1"></span><span id="page-65-0"></span>

#### Description

To use an R Markdown file as a vignette, you need to specify an output format appropriate for inclusion in a package (for example, the lightweight html\_vignette() output function included in rmarkdown) and to specify the vignette field, which specifies the title, engine, and encoding type of the vignette. See also [usethis::use\\_vignette\(\)](#page-0-0) for setting up a package vignette.

#### Usage

```
yml_vignette(.yml, title, engine = "knitr::rmarkdown", encoding = "UTF-8")
```
#### Arguments

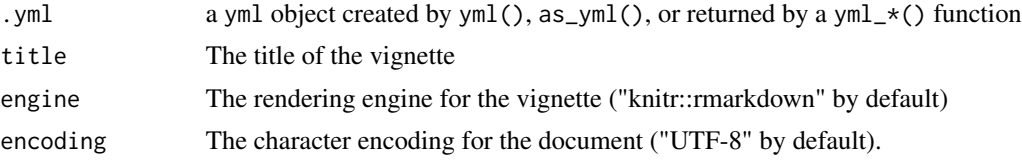

## Value

a yml object

#### See Also

```
Other yml: asis_yaml_output(), bib2yml(), draw_yml_tree(), has_field(), read_json(),
use_yml_defaults(), use_yml_file(), use_yml(), yml_author(), yml_blogdown_opts(), yml_bookdown_opts(),
yml_citations(), yml_clean(), yml_distill_opts(), yml_latex_opts(), yml_output(), yml_pagedown_opts(),
yml_params(), yml_pkgdown(), yml_reference(), yml_replace(), yml_resource_files(),
yml_rsconnect_email(), yml_rticles_opts(), yml_runtime(), yml_site_opts(), yml_toc()
```
Other R Markdown: [yml\\_clean\(](#page-31-1)), [yml\\_params\(](#page-43-1)), [yml\\_runtime\(](#page-60-1)), [yml\\_site\\_opts\(](#page-61-1))

```
yml() %>%
  yml_output(html_vignette()) %>%
  yml_vignette("An introduction to R Markdown")
```
# <span id="page-66-0"></span>**Index**

∗ R Markdown yml\_clean, [32](#page-31-0) yml\_params, [44](#page-43-0) yml\_runtime, [61](#page-60-0) yml\_site\_opts, [62](#page-61-0) yml\_vignette, [66](#page-65-0) ∗ bookdown gitbook\_config, [7](#page-6-0) yml\_bookdown\_opts, [28](#page-27-0) ∗ citations bib2yml, [4](#page-3-0) yml\_citations, [31](#page-30-0) yml\_reference, [53](#page-52-0) ∗ distill yml\_distill\_opts, [34](#page-33-0) ∗ pagedown pagedown\_business\_card\_template, [11](#page-10-0) yml\_pagedown\_opts, [43](#page-42-0) ∗ pkgdown pkgdown\_template, [15](#page-14-0) yml\_pkgdown, [49](#page-48-0) ∗ shiny yml\_params, [44](#page-43-0) yml\_runtime, [61](#page-60-0) ∗ websites yml\_distill\_opts, [34](#page-33-0) yml\_pkgdown, [49](#page-48-0) yml\_site\_opts, [62](#page-61-0) ∗ yml asis\_yaml\_output, [3](#page-2-0) bib2yml, [4](#page-3-0) draw\_yml\_tree, [6](#page-5-0) has\_field, [9](#page-8-0) read\_json, [16](#page-15-0) use\_yml, [17](#page-16-0) use\_yml\_defaults, [18](#page-17-0) use\_yml\_file, [19](#page-18-0) yml\_author, [23](#page-22-0)

yml\_blogdown\_opts, [26](#page-25-0) yml\_bookdown\_opts, [28](#page-27-0) yml\_citations, [31](#page-30-0) yml\_clean, [32](#page-31-0) yml\_distill\_opts, [34](#page-33-0) yml\_latex\_opts, [38](#page-37-0) yml\_output, [42](#page-41-0) yml\_pagedown\_opts, [43](#page-42-0) yml\_params, [44](#page-43-0) yml\_pkgdown, [49](#page-48-0) yml\_reference, [53](#page-52-0) yml\_replace, [55](#page-54-0) yml\_resource\_files, [56](#page-55-0) yml\_rsconnect\_email, [57](#page-56-0) yml\_rticles\_opts, [59](#page-58-0) yml\_runtime, [61](#page-60-0) yml\_site\_opts, [62](#page-61-0) yml\_toc, [64](#page-63-0) yml\_vignette, [66](#page-65-0) as\_yml, [3](#page-2-0) as\_yml(), *[22](#page-21-0)* asis\_yaml\_output, [3,](#page-2-0) *[4](#page-3-0)*, *[6](#page-5-0)*, *[9](#page-8-0)*, *[17](#page-16-0)[–19](#page-18-0)*, *[21](#page-20-0)*, *[24](#page-23-0)*, *[28,](#page-27-0) [29](#page-28-0)*, *[32,](#page-31-0) [33](#page-32-0)*, *[37](#page-36-0)*, *[41,](#page-40-0) [42](#page-41-0)*, *[44](#page-43-0)*, *[48](#page-47-0)*, *[52](#page-51-0)*, *[54](#page-53-0)*, *[56](#page-55-0)[–58](#page-57-0)*, *[61](#page-60-0)*, *[63](#page-62-0)*, *[65,](#page-64-0) [66](#page-65-0)* base::strftime(), *[47](#page-46-0)* bib2yml, *[3](#page-2-0)*, [4,](#page-3-0) *[6](#page-5-0)*, *[9](#page-8-0)*, *[17](#page-16-0)[–19](#page-18-0)*, *[21](#page-20-0)*, *[24](#page-23-0)*, *[28,](#page-27-0) [29](#page-28-0)*, *[32,](#page-31-0) [33](#page-32-0)*, *[37](#page-36-0)*, *[41,](#page-40-0) [42](#page-41-0)*, *[44](#page-43-0)*, *[48](#page-47-0)*, *[52](#page-51-0)*, *[54](#page-53-0)*, *[56](#page-55-0)[–58](#page-57-0)*, *[61](#page-60-0)*, *[63](#page-62-0)*, *[65,](#page-64-0) [66](#page-65-0)* bib2yml(), *[53](#page-52-0)* bibentry(), *[53](#page-52-0)* blogdown\_archetypes *(*blogdown\_template*)*, [5](#page-4-0) blogdown\_template, [5](#page-4-0) blogdown\_template(), *[26](#page-25-0)* bookdown::gitbook(), *[7,](#page-6-0) [8](#page-7-0)* citation(), *[53](#page-52-0)*

code\_chunk, [5](#page-4-0)

```
code_chunk(), 18
distill_collection (yml_distill_opts),
         34
distill_listing (yml_distill_opts), 34
distill_resources (yml_distill_opts), 34
draw_yml_tree, 3, 4, 6, 9, 17–19, 21, 24, 28,
        29, 32, 33, 37, 41, 42, 44, 48, 52, 54,
        56–58, 61, 63, 65, 66
format.Date(), 24
get_rmd_defaults (use_yml_defaults), 18
get_yml_defaults (use_yml_defaults), 18
get_yml_defaults(), 19
gitbook_config, 7, 30
has_field, 3, 4, 6, 9, 17–19, 21, 24, 28, 29,
        32, 33, 37, 41, 42, 44, 48, 52, 54,
        56–58, 61, 63, 65, 66
includes2, 10
is_yml, 10
is_yml_blank (yml_blank), 25
knitr::write_bib(), 4, 53
last_yml, 11
last_yml(), 17
navbar_page (yml_site_opts), 62
navbar_separator (yml_site_opts), 62
pagedown_business_card_template, 11, 44
pagedown_business_card_template(), 43
pagedown_person
        (pagedown_business_card_template),
         11
pandoc_highlight_styles
        (pandoc_template_types), 14
pandoc_template_types, 14
pkgdown_article (yml_pkgdown), 49
pkgdown_ref (yml_pkgdown), 49
pkgdown_template, 15, 52
pkgdown_tutorial (yml_pkgdown), 49
purrr::chuck(), 55
purrr::pluck(), 55
read_json, 3, 4, 6, 9, 16, 18, 19, 21, 24, 28,
```

```
29, 32, 33, 37, 41, 42, 44, 48, 52, 54,
56–58, 61, 63, 65, 66
```
read\_toml *(*read\_json*)*, [16](#page-15-0) reference *(*yml\_reference*)*, [53](#page-52-0) rticles\_address *(*yml\_rticles\_opts*)*, [59](#page-58-0) rticles\_author *(*yml\_rticles\_opts*)*, [59](#page-58-0) rticles\_corr\_author *(*yml\_rticles\_opts*)*, [59](#page-58-0) setup\_chunk *(*code\_chunk*)*, [5](#page-4-0) setup\_chunk(), *[17,](#page-16-0) [18](#page-17-0)* shiny::animationOptions(), *[46](#page-45-0)* shiny::validateCssUnit(), *[46](#page-45-0)* shiny\_checkbox *(*yml\_params*)*, [44](#page-43-0) shiny\_date *(*yml\_params*)*, [44](#page-43-0) shiny\_file *(*yml\_params*)*, [44](#page-43-0) shiny\_numeric *(*yml\_params*)*, [44](#page-43-0) shiny\_params *(*yml\_params*)*, [44](#page-43-0) shiny\_password *(*yml\_params*)*, [44](#page-43-0) shiny\_radio *(*yml\_params*)*, [44](#page-43-0) shiny\_select *(*yml\_params*)*, [44](#page-43-0) shiny\_slider *(*yml\_params*)*, [44](#page-43-0) shiny\_text *(*yml\_params*)*, [44](#page-43-0) use\_bookdown\_yml *(*use\_yml\_file*)*, [19](#page-18-0) use\_bookdown\_yml(), *[29](#page-28-0)* use\_index\_rmd *(*use\_yml*)*, [17](#page-16-0) use\_index\_rmd(), *[29](#page-28-0)*, *[63](#page-62-0)* use\_navbar\_yml *(*use\_yml\_file*)*, [19](#page-18-0) use\_navbar\_yml(), *[63](#page-62-0)* use\_output\_yml *(*use\_yml\_file*)*, [19](#page-18-0) use\_output\_yml(), *[29](#page-28-0)* use\_pandoc\_highlight\_style *(*pandoc\_template\_types*)*, [14](#page-13-0) use\_pandoc\_template *(*pandoc\_template\_types*)*, [14](#page-13-0) use\_pkgdown\_yml *(*use\_yml\_file*)*, [19](#page-18-0) use\_pkgdown\_yml(), *[15](#page-14-0)*, *[49](#page-48-0)*, *[52](#page-51-0)* use\_rmarkdown *(*use\_yml*)*, [17](#page-16-0) use\_rmarkdown(), *[5](#page-4-0)*, *[11](#page-10-0)*, *[13](#page-12-0)*, *[19](#page-18-0)*, *[37](#page-36-0)* use\_rmd\_defaults *(*use\_yml\_defaults*)*, [18](#page-17-0) use\_rmd\_defaults(), *[17,](#page-16-0) [18](#page-17-0)* use\_site\_yml *(*use\_yml\_file*)*, [19](#page-18-0) use\_site\_yml(), *[34](#page-33-0)*, *[37](#page-36-0)*, *[63](#page-62-0)* use\_yml, *[3,](#page-2-0) [4](#page-3-0)*, *[6](#page-5-0)*, *[9](#page-8-0)*, *[17](#page-16-0)*, [17,](#page-16-0) *[19](#page-18-0)*, *[21](#page-20-0)*, *[24](#page-23-0)*, *[28,](#page-27-0) [29](#page-28-0)*, *[32,](#page-31-0) [33](#page-32-0)*, *[37](#page-36-0)*, *[41,](#page-40-0) [42](#page-41-0)*, *[44](#page-43-0)*, *[48](#page-47-0)*, *[52](#page-51-0)*, *[54](#page-53-0)*, *[56](#page-55-0)[–58](#page-57-0)*, *[61](#page-60-0)*, *[63](#page-62-0)*, *[65,](#page-64-0) [66](#page-65-0)* use\_yml\_defaults, *[3,](#page-2-0) [4](#page-3-0)*, *[6](#page-5-0)*, *[9](#page-8-0)*, *[17,](#page-16-0) [18](#page-17-0)*, [18,](#page-17-0) *[21](#page-20-0)*, *[24](#page-23-0)*, *[28,](#page-27-0) [29](#page-28-0)*, *[32,](#page-31-0) [33](#page-32-0)*, *[37](#page-36-0)*, *[41,](#page-40-0) [42](#page-41-0)*, *[44](#page-43-0)*, *[48](#page-47-0)*, *[52](#page-51-0)*, *[54](#page-53-0)*, *[56](#page-55-0)[–58](#page-57-0)*, *[61](#page-60-0)*, *[63](#page-62-0)*, *[65,](#page-64-0) [66](#page-65-0)* use\_yml\_defaults(), *[17](#page-16-0)*, *[21](#page-20-0)*

use\_yml\_file, *[3,](#page-2-0) [4](#page-3-0)*, *[6](#page-5-0)*, *[9](#page-8-0)*, *[17–](#page-16-0)[19](#page-18-0)*, [19,](#page-18-0) *[24](#page-23-0)*, *[28,](#page-27-0) [29](#page-28-0)*, *[32,](#page-31-0) [33](#page-32-0)*, *[37](#page-36-0)*, *[41,](#page-40-0) [42](#page-41-0)*, *[44](#page-43-0)*, *[48](#page-47-0)*, *[52](#page-51-0)*, *[54](#page-53-0)*, *[56](#page-55-0)[–58](#page-57-0)*, *[61](#page-60-0)*, *[63](#page-62-0)*, *[65,](#page-64-0) [66](#page-65-0)* usethis::edit\_r\_profile(), *[19](#page-18-0)* usethis::use\_vignette(), *[66](#page-65-0)* write\_as\_json *(*read\_json*)*, [16](#page-15-0) write\_as\_toml *(*read\_json*)*, [16](#page-15-0) yaml::as.yaml(), *[65](#page-64-0)* yaml::yaml.load(), *[3](#page-2-0)*, *[22](#page-21-0)*, *[38](#page-37-0)*, *[41](#page-40-0)* yml, [21](#page-20-0) yml(), *[19](#page-18-0)* yml\_abstract *(*yml\_author*)*, [23](#page-22-0) yml\_author, *[3,](#page-2-0) [4](#page-3-0)*, *[6](#page-5-0)*, *[9](#page-8-0)*, *[17–](#page-16-0)[19](#page-18-0)*, *[21](#page-20-0)*, *[23](#page-22-0)*, [23,](#page-22-0) *[28,](#page-27-0) [29](#page-28-0)*, *[32,](#page-31-0) [33](#page-32-0)*, *[37](#page-36-0)*, *[41,](#page-40-0) [42](#page-41-0)*, *[44](#page-43-0)*, *[48](#page-47-0)*, *[52](#page-51-0)*, *[54](#page-53-0)*, *[56](#page-55-0)[–58](#page-57-0)*, *[61](#page-60-0)*, *[63](#page-62-0)*, *[65,](#page-64-0) [66](#page-65-0)* yml\_author(), *[34](#page-33-0)* yml\_blank, [25](#page-24-0) yml\_blogdown\_opts, *[3,](#page-2-0) [4](#page-3-0)*, *[6](#page-5-0)*, *[9](#page-8-0)*, *[17–](#page-16-0)[19](#page-18-0)*, *[21](#page-20-0)*, *[24](#page-23-0)*, [26,](#page-25-0) *[29](#page-28-0)*, *[32,](#page-31-0) [33](#page-32-0)*, *[37](#page-36-0)*, *[41,](#page-40-0) [42](#page-41-0)*, *[44](#page-43-0)*, *[48](#page-47-0)*, *[52](#page-51-0)*, *[54](#page-53-0)*, *[56](#page-55-0)[–58](#page-57-0)*, *[61](#page-60-0)*, *[63](#page-62-0)*, *[65,](#page-64-0) [66](#page-65-0)* yml\_bookdown\_opts, *[3,](#page-2-0) [4](#page-3-0)*, *[6](#page-5-0)*, *[9](#page-8-0)*, *[17–](#page-16-0)[19](#page-18-0)*, *[21](#page-20-0)*, *[24](#page-23-0)*, *[28](#page-27-0)*, [28,](#page-27-0) *[32,](#page-31-0) [33](#page-32-0)*, *[37](#page-36-0)*, *[41,](#page-40-0) [42](#page-41-0)*, *[44](#page-43-0)*, *[48](#page-47-0)*, *[52](#page-51-0)*, *[54](#page-53-0)*, *[56](#page-55-0)[–58](#page-57-0)*, *[61](#page-60-0)*, *[63](#page-62-0)*, *[65,](#page-64-0) [66](#page-65-0)* yml\_bookdown\_site *(*yml\_bookdown\_opts*)*, [28](#page-27-0) yml\_category *(*yml\_author*)*, [23](#page-22-0) yml\_chuck *(*yml\_replace*)*, [55](#page-54-0) yml\_citations, *[3,](#page-2-0) [4](#page-3-0)*, *[6](#page-5-0)*, *[9](#page-8-0)*, *[17–](#page-16-0)[19](#page-18-0)*, *[21](#page-20-0)*, *[24](#page-23-0)*, *[28,](#page-27-0) [29](#page-28-0)*, [31,](#page-30-0) *[33](#page-32-0)*, *[37](#page-36-0)*, *[41,](#page-40-0) [42](#page-41-0)*, *[44](#page-43-0)*, *[48](#page-47-0)*, *[52](#page-51-0)*, *[54](#page-53-0)*, *[56](#page-55-0)[–58](#page-57-0)*, *[61](#page-60-0)*, *[63](#page-62-0)*, *[65,](#page-64-0) [66](#page-65-0)* yml\_citations(), *[53](#page-52-0)* yml\_clean, *[3,](#page-2-0) [4](#page-3-0)*, *[6](#page-5-0)*, *[9](#page-8-0)*, *[17–](#page-16-0)[19](#page-18-0)*, *[21](#page-20-0)*, *[24](#page-23-0)*, *[28,](#page-27-0) [29](#page-28-0)*, *[32](#page-31-0)*, [32,](#page-31-0) *[37](#page-36-0)*, *[41,](#page-40-0) [42](#page-41-0)*, *[44](#page-43-0)*, *[48](#page-47-0)*, *[52](#page-51-0)*, *[54](#page-53-0)*, *[56](#page-55-0)[–58](#page-57-0)*, *[61](#page-60-0)*, *[63](#page-62-0)*, *[65,](#page-64-0) [66](#page-65-0)* yml\_code, [33](#page-32-0) yml\_date *(*yml\_author*)*, [23](#page-22-0) yml\_description *(*yml\_author*)*, [23](#page-22-0) yml\_discard *(*yml\_replace*)*, [55](#page-54-0) yml\_discard(), *[25](#page-24-0)*, *[49](#page-48-0)* yml\_distill\_author, *[23](#page-22-0)* yml\_distill\_author *(*yml\_distill\_opts*)*, [34](#page-33-0) yml\_distill\_opts, *[3,](#page-2-0) [4](#page-3-0)*, *[6](#page-5-0)*, *[9](#page-8-0)*, *[17–](#page-16-0)[19](#page-18-0)*, *[21](#page-20-0)*, *[24](#page-23-0)*, *[28,](#page-27-0) [29](#page-28-0)*, *[32,](#page-31-0) [33](#page-32-0)*, [34,](#page-33-0) *[41,](#page-40-0) [42](#page-41-0)*, *[44](#page-43-0)*, *[48](#page-47-0)*, *[52](#page-51-0)*, *[54](#page-53-0)*, *[56](#page-55-0)[–58](#page-57-0)*, *[61](#page-60-0)*, *[63](#page-62-0)*, *[65,](#page-64-0) [66](#page-65-0)* yml\_empty *(*yml*)*, [21](#page-20-0) yml\_handlers, [38](#page-37-0)

yml\_keywords *(*yml\_author*)*, [23](#page-22-0) yml\_lang *(*yml\_author*)*, [23](#page-22-0) yml\_latex\_opts, *[3,](#page-2-0) [4](#page-3-0)*, *[6](#page-5-0)*, *[9](#page-8-0)*, *[17](#page-16-0)[–19](#page-18-0)*, *[21](#page-20-0)*, *[24](#page-23-0)*, *[28,](#page-27-0) [29](#page-28-0)*, *[32,](#page-31-0) [33](#page-32-0)*, *[37](#page-36-0)*, [38,](#page-37-0) *[42](#page-41-0)*, *[44](#page-43-0)*, *[48](#page-47-0)*, *[52](#page-51-0)*, *[54](#page-53-0)*, *[56](#page-55-0)[–58](#page-57-0)*, *[61](#page-60-0)*, *[63](#page-62-0)*, *[65,](#page-64-0) [66](#page-65-0)* yml\_load, [41](#page-40-0) yml\_navbar *(*yml\_site\_opts*)*, [62](#page-61-0) yml\_navbar(), *[34](#page-33-0)*, *[49](#page-48-0)*, *[52](#page-51-0)*, *[62](#page-61-0)* yml\_output, *[3,](#page-2-0) [4](#page-3-0)*, *[6](#page-5-0)*, *[9](#page-8-0)*, *[17](#page-16-0)[–19](#page-18-0)*, *[21](#page-20-0)*, *[24](#page-23-0)*, *[28,](#page-27-0) [29](#page-28-0)*, *[32,](#page-31-0) [33](#page-32-0)*, *[37](#page-36-0)*, *[41](#page-40-0)*, [42,](#page-41-0) *[44](#page-43-0)*, *[48](#page-47-0)*, *[52](#page-51-0)*, *[54](#page-53-0)*, *[56](#page-55-0)[–58](#page-57-0)*, *[61](#page-60-0)*, *[63](#page-62-0)*, *[65,](#page-64-0) [66](#page-65-0)* yml\_output(), *[24](#page-23-0)* yml\_output\_metadata *(*yml\_rsconnect\_email*)*, [57](#page-56-0) yml\_pagedown\_opts, *[3,](#page-2-0) [4](#page-3-0)*, *[6](#page-5-0)*, *[9](#page-8-0)*, *[13](#page-12-0)*, *[17](#page-16-0)[–19](#page-18-0)*, *[21](#page-20-0)*, *[24](#page-23-0)*, *[28,](#page-27-0) [29](#page-28-0)*, *[32,](#page-31-0) [33](#page-32-0)*, *[37](#page-36-0)*, *[41,](#page-40-0) [42](#page-41-0)*, [43,](#page-42-0) *[48](#page-47-0)*, *[52](#page-51-0)*, *[54](#page-53-0)*, *[56](#page-55-0)[–58](#page-57-0)*, *[61](#page-60-0)*, *[63](#page-62-0)*, *[65,](#page-64-0) [66](#page-65-0)* yml\_params, *[3,](#page-2-0) [4](#page-3-0)*, *[6](#page-5-0)*, *[9](#page-8-0)*, *[17](#page-16-0)[–19](#page-18-0)*, *[21](#page-20-0)*, *[24](#page-23-0)*, *[28,](#page-27-0) [29](#page-28-0)*, *[32,](#page-31-0) [33](#page-32-0)*, *[37](#page-36-0)*, *[41,](#page-40-0) [42](#page-41-0)*, *[44](#page-43-0)*, [44,](#page-43-0) *[52](#page-51-0)*, *[54](#page-53-0)*, *[56](#page-55-0)[–58](#page-57-0)*, *[61](#page-60-0)*, *[63](#page-62-0)*, *[65,](#page-64-0) [66](#page-65-0)* yml\_params\_code *(*yml\_code*)*, [33](#page-32-0) yml\_params\_code(), *[48](#page-47-0)* yml\_pkgdown, *[3,](#page-2-0) [4](#page-3-0)*, *[6](#page-5-0)*, *[9](#page-8-0)*, *[15](#page-14-0)*, *[17](#page-16-0)[–19](#page-18-0)*, *[21](#page-20-0)*, *[24](#page-23-0)*, *[28,](#page-27-0) [29](#page-28-0)*, *[32,](#page-31-0) [33](#page-32-0)*, *[37](#page-36-0)*, *[41,](#page-40-0) [42](#page-41-0)*, *[44](#page-43-0)*, *[48](#page-47-0)*, [49,](#page-48-0) *[54](#page-53-0)*, *[56](#page-55-0)[–58](#page-57-0)*, *[61](#page-60-0)*, *[63](#page-62-0)*, *[65,](#page-64-0) [66](#page-65-0)* yml\_pkgdown\_articles *(*yml\_pkgdown*)*, [49](#page-48-0) yml\_pkgdown\_development *(*yml\_pkgdown*)*, [49](#page-48-0) yml\_pkgdown\_docsearch *(*yml\_pkgdown*)*, [49](#page-48-0) yml\_pkgdown\_figures *(*yml\_pkgdown*)*, [49](#page-48-0) yml\_pkgdown\_news *(*yml\_pkgdown*)*, [49](#page-48-0) yml\_pkgdown\_opts *(*yml\_pkgdown*)*, [49](#page-48-0) yml\_pkgdown\_reference *(*yml\_pkgdown*)*, [49](#page-48-0) yml\_pkgdown\_template *(*yml\_pkgdown*)*, [49](#page-48-0) yml\_pkgdown\_tutorial *(*yml\_pkgdown*)*, [49](#page-48-0) yml\_pluck *(*yml\_replace*)*, [55](#page-54-0) yml\_reference, *[3,](#page-2-0) [4](#page-3-0)*, *[6](#page-5-0)*, *[9](#page-8-0)*, *[17](#page-16-0)[–19](#page-18-0)*, *[21](#page-20-0)*, *[24](#page-23-0)*, *[28,](#page-27-0) [29](#page-28-0)*, *[32,](#page-31-0) [33](#page-32-0)*, *[37](#page-36-0)*, *[41,](#page-40-0) [42](#page-41-0)*, *[44](#page-43-0)*, *[48](#page-47-0)*, *[52](#page-51-0)*, [53,](#page-52-0) *[56](#page-55-0)[–58](#page-57-0)*, *[61](#page-60-0)*, *[63](#page-62-0)*, *[65,](#page-64-0) [66](#page-65-0)* yml\_replace, *[3,](#page-2-0) [4](#page-3-0)*, *[6](#page-5-0)*, *[9](#page-8-0)*, *[17](#page-16-0)[–19](#page-18-0)*, *[21](#page-20-0)*, *[24](#page-23-0)*, *[28,](#page-27-0) [29](#page-28-0)*, *[32,](#page-31-0) [33](#page-32-0)*, *[37](#page-36-0)*, *[41,](#page-40-0) [42](#page-41-0)*, *[44](#page-43-0)*, *[48](#page-47-0)*, *[52](#page-51-0)*, *[54](#page-53-0)*, [55,](#page-54-0) *[57,](#page-56-0) [58](#page-57-0)*, *[61](#page-60-0)*, *[63](#page-62-0)*, *[65,](#page-64-0) [66](#page-65-0)* yml\_replace(), *[25](#page-24-0)*, *[49](#page-48-0)* yml\_resource\_files, *[3,](#page-2-0) [4](#page-3-0)*, *[6](#page-5-0)*, *[9](#page-8-0)*, *[17](#page-16-0)[–19](#page-18-0)*, *[21](#page-20-0)*, *[24](#page-23-0)*, *[28,](#page-27-0) [29](#page-28-0)*, *[32,](#page-31-0) [33](#page-32-0)*, *[37](#page-36-0)*, *[41,](#page-40-0) [42](#page-41-0)*, *[44](#page-43-0)*, *[48](#page-47-0)*, *[52](#page-51-0)*, *[54](#page-53-0)*, *[56](#page-55-0)*, [56,](#page-55-0) *[58](#page-57-0)*, *[61](#page-60-0)*, *[63](#page-62-0)*, *[65,](#page-64-0) [66](#page-65-0)* yml\_rsconnect\_email, *[3,](#page-2-0) [4](#page-3-0)*, *[6](#page-5-0)*, *[9](#page-8-0)*, *[17](#page-16-0)[–19](#page-18-0)*, *[21](#page-20-0)*, *[24](#page-23-0)*, *[28](#page-27-0)*, *[30](#page-29-0)*, *[32,](#page-31-0) [33](#page-32-0)*, *[37](#page-36-0)*, *[41,](#page-40-0) [42](#page-41-0)*, *[44](#page-43-0)*, *[48](#page-47-0)*,

*[52](#page-51-0)* , *[54](#page-53-0)* , *[56,](#page-55-0) [57](#page-56-0)* , [57](#page-56-0) , *[61](#page-60-0)* , *[63](#page-62-0)* , *[65](#page-64-0) , [66](#page-65-0)* yml\_rticles\_opts , *[3](#page-2-0) , [4](#page-3-0)* , *[6](#page-5-0)* , *[9](#page-8-0)* , *[17–](#page-16-0)[19](#page-18-0)* , *[21](#page-20-0)* , *[24](#page-23-0)* , *[28](#page-27-0)* , *[30](#page-29-0)* , *[32](#page-31-0) , [33](#page-32-0)* , *[37](#page-36-0)* , *[41](#page-40-0) , [42](#page-41-0)* , *[44](#page-43-0)* , *[48](#page-47-0)* , *[52](#page-51-0)* , *[54](#page-53-0)* , *[56](#page-55-0)[–58](#page-57-0)* , [59](#page-58-0) , *[61](#page-60-0)* , *[63](#page-62-0)* , *[65](#page-64-0) , [66](#page-65-0)* yml\_runtime , *[3](#page-2-0) , [4](#page-3-0)* , *[6](#page-5-0)* , *[9](#page-8-0)* , *[17–](#page-16-0)[19](#page-18-0)* , *[21](#page-20-0)* , *[24](#page-23-0)* , *[28](#page-27-0)* , *[30](#page-29-0)* , *[32](#page-31-0) , [33](#page-32-0)* , *[37](#page-36-0)* , *[41](#page-40-0) , [42](#page-41-0)* , *[44](#page-43-0)* , *[48](#page-47-0)* , *[52](#page-51-0)* , *[54](#page-53-0)* , *[56](#page-55-0)[–58](#page-57-0)* , *[61](#page-60-0)* , [61](#page-60-0) , *[63](#page-62-0)* , *[65](#page-64-0) , [66](#page-65-0)* yml\_site\_opts , *[3](#page-2-0) , [4](#page-3-0)* , *[6](#page-5-0)* , *[9](#page-8-0)* , *[17–](#page-16-0)[19](#page-18-0)* , *[21](#page-20-0)* , *[24](#page-23-0)* , *[28](#page-27-0)* , *[30](#page-29-0)* , *[32](#page-31-0) , [33](#page-32-0)* , *[37](#page-36-0)* , *[41](#page-40-0) , [42](#page-41-0)* , *[44](#page-43-0)* , *[48](#page-47-0)* , *[52](#page-51-0)* , *[54](#page-53-0)* , *[56](#page-55-0)[–58](#page-57-0)* , *[61](#page-60-0)* , [62](#page-61-0) , *[65](#page-64-0) , [66](#page-65-0)* yml\_site\_opts() , *[34](#page-33-0)* yml\_subject *(*yml\_author *)* , [23](#page-22-0) yml\_subtitle *(*yml\_author *)* , [23](#page-22-0) yml\_title *(*yml\_author *)* , [23](#page-22-0) yml\_toc , *[3](#page-2-0) , [4](#page-3-0)* , *[6](#page-5-0)* , *[9](#page-8-0)* , *[17](#page-16-0)[–19](#page-18-0)* , *[21](#page-20-0)* , *[24](#page-23-0)* , *[28](#page-27-0)* , *[30](#page-29-0)* , *[32](#page-31-0) , [33](#page-32-0)* , *[37](#page-36-0)* , *[41](#page-40-0) , [42](#page-41-0)* , *[44](#page-43-0)* , *[48](#page-47-0)* , *[52](#page-51-0)* , *[54](#page-53-0)* , *[56–](#page-55-0)[58](#page-57-0)* , *[61](#page-60-0)* , *[63](#page-62-0)* , [64](#page-63-0) , *[66](#page-65-0)* yml\_toplevel *(*yml\_author *)* , [23](#page-22-0) yml\_verbatim , [65](#page-64-0) yml\_verbatim() , *[33](#page-32-0)* yml\_vignette , *[3](#page-2-0) , [4](#page-3-0)* , *[6](#page-5-0)* , *[9](#page-8-0)* , *[17–](#page-16-0)[19](#page-18-0)* , *[21](#page-20-0)* , *[24](#page-23-0)* , *[28](#page-27-0)* , *[30](#page-29-0)* , *[32](#page-31-0) , [33](#page-32-0)* , *[37](#page-36-0)* , *[41](#page-40-0) , [42](#page-41-0)* , *[44](#page-43-0)* , *[48](#page-47-0)* , *[52](#page-51-0)* , *[54](#page-53-0)* , *[56](#page-55-0)[–58](#page-57-0)* , *[61](#page-60-0)* , *[63](#page-62-0)* , *[65](#page-64-0)* , [66](#page-65-0)